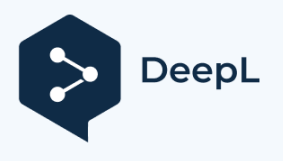

Subscribe to DeepL Pro to edit this document. Visit www.DeepL.com/profor more information.

# The Smart PBX Manager API interface

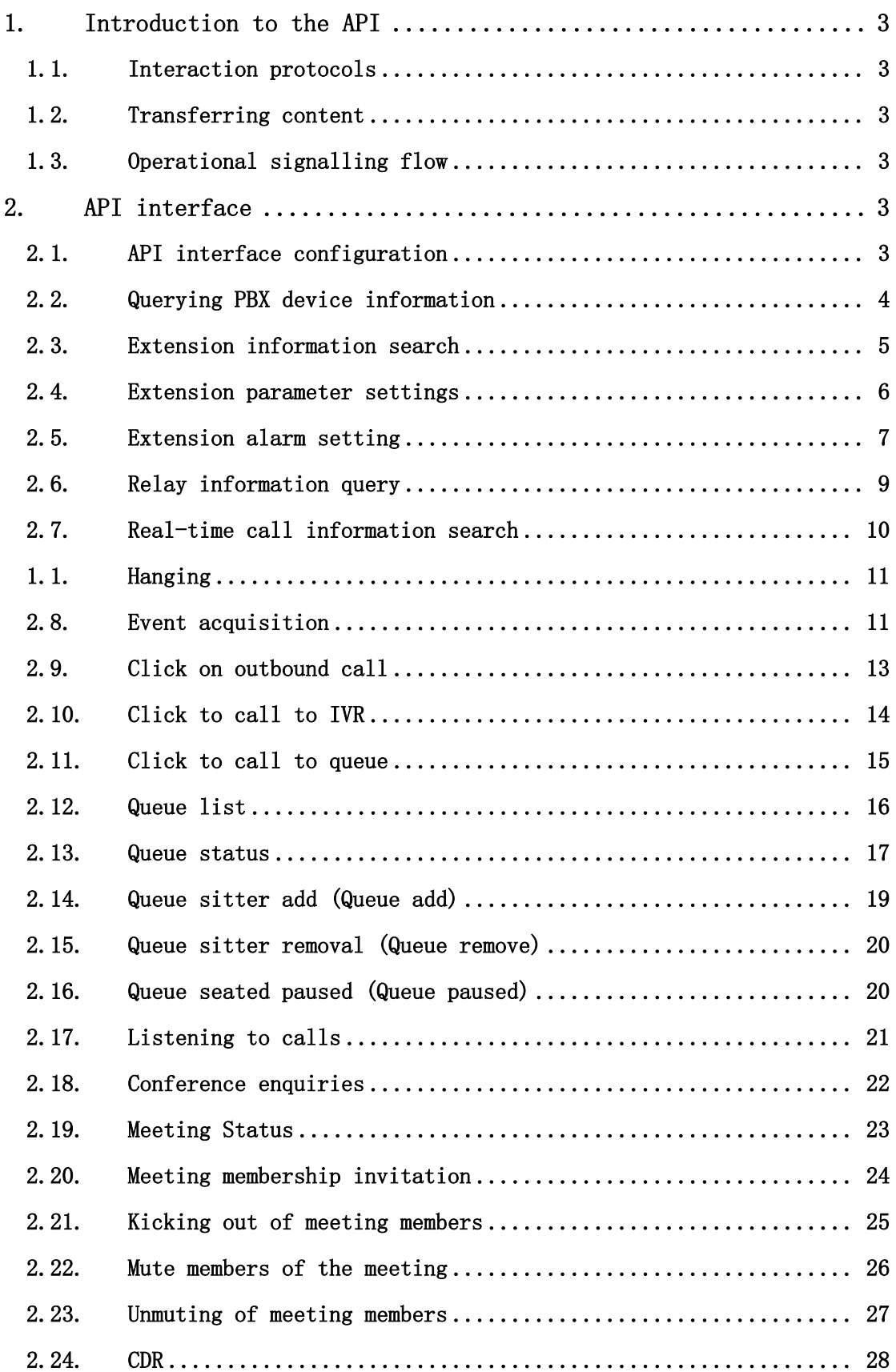

# **1. API Introduction**

The API (Application Processing Interface) is the interface that the PBX provides to third-party applications to operate the PBX, such as answering incoming calls, hanging up calls, etc.

# **1.1. Interaction protocols**

The interaction protocol uses MQTT, with the PBX as the client.

# **1.2. Transmission content**

The content of the transfer is in json format, see the API description in the documentation for details of the format.

# **1.3. Business signalling process**

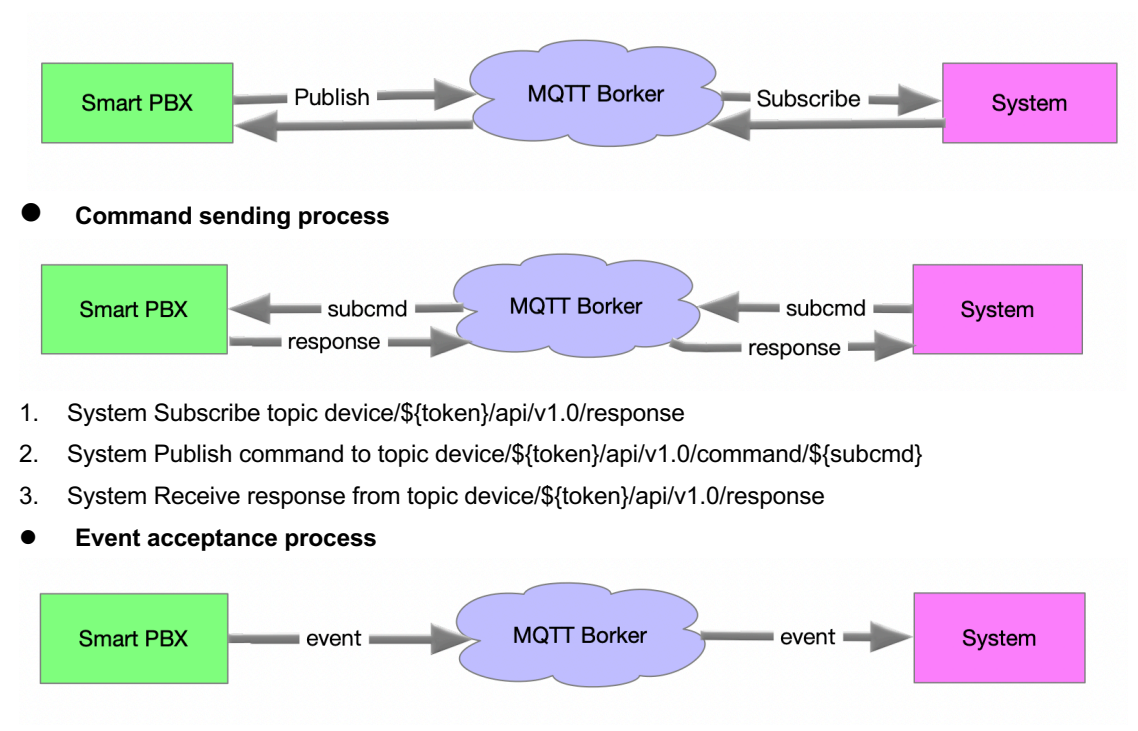

l **The overall message push process**

- 1. System Subscribe topic device/\${token}/api/v1.0/event
- 2. System Receive event from topic device/\${token}/api/v1.0/event

# **2. API interface**

# **2.1. API interface Configuration**

The interface to the SmartPBX API requires login to the PBX administration page for configuration.

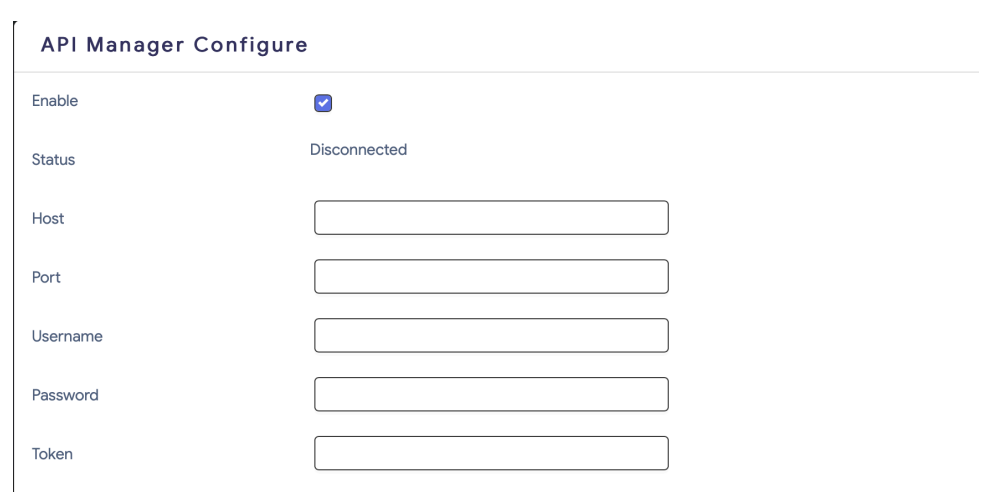

Note: 1. Configure the Borker-related login information for MQTT. 2. The token field is a unique string associated with the Topic.

# **2.2. Query PBX device information**

- **Topic**:  $device/\$ {token}/api/v1.0/command/system
- l **Request parameters**

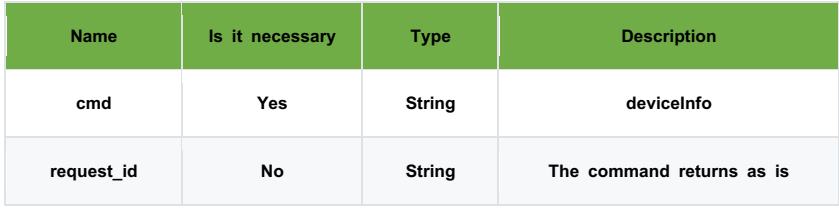

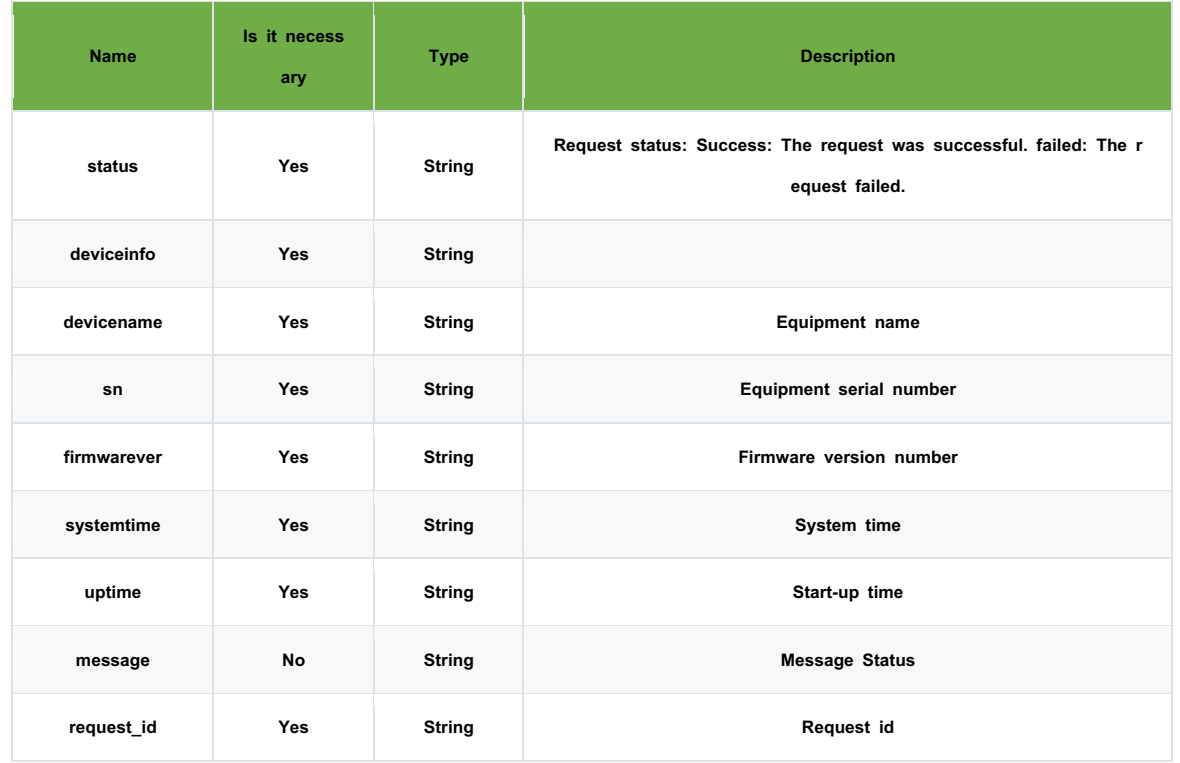

### **1. request**

{"cmd": "deviceInfo", "request\_id":" e914b5997b762aa7"}

### **2. Response**

{"status": "Success", "deviceinfo":

{ "devicename": "SPX1006O16S",

"sn": "XR18132110000787",

"firmwarever": "0.0.1-beta-20220610",

"systemtime": "Fri Jun 10 11:37:23 2022",

"uptime": "00:22:27"},

"message": "success",

```
"request_id": "e914b5997b762aa7"}
```
# **2.3. Extension Information Search**

l **Topic: device/\${token}/api/v1.0/command/system**

### l **Request parameters**

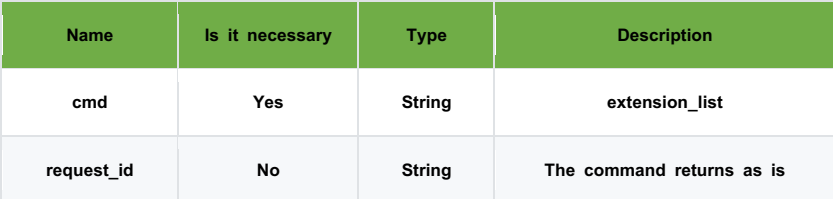

#### **•** Response parameters

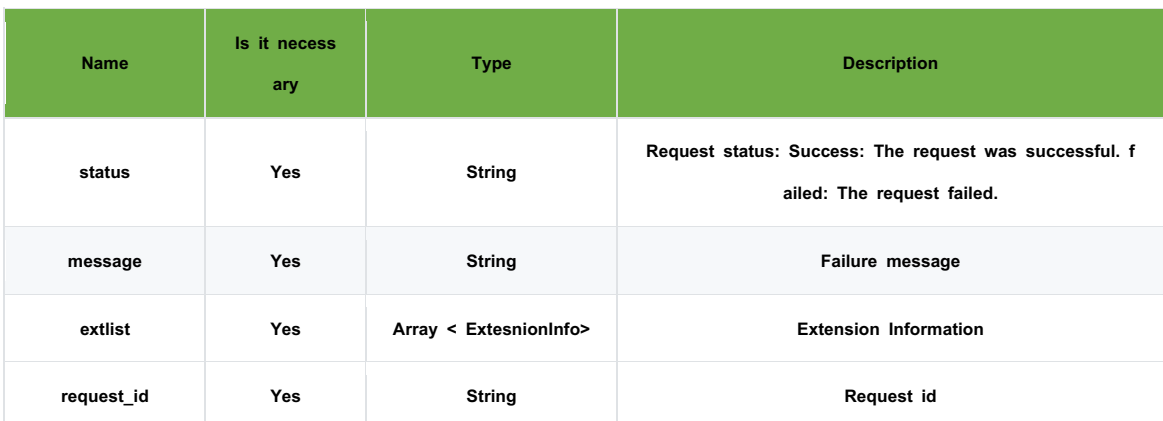

#### **Extensioninfo.**

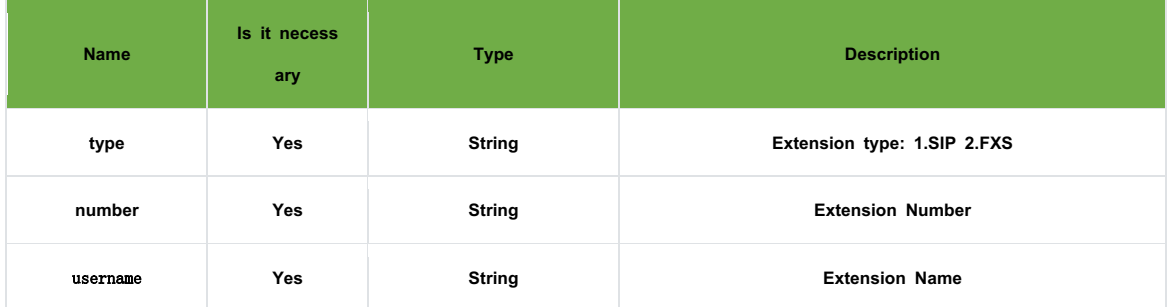

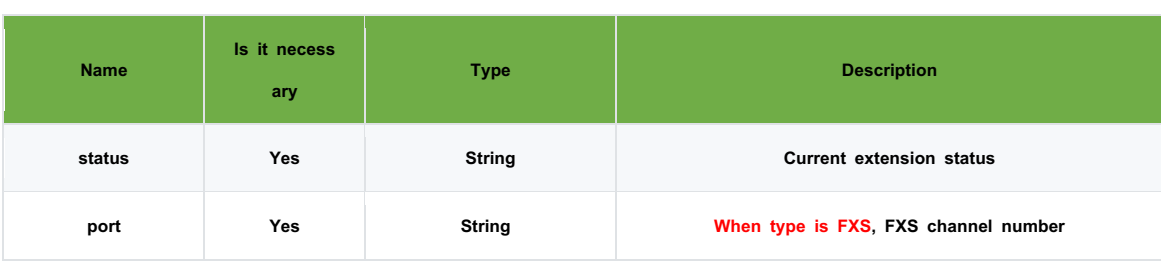

#### **1. Requests**

{"cmd": "extension\_list", "request\_id":" e914b5997b762aa7"}

#### **2. Response**

{ "status": "Success",

"message": "success",

"extlist":[{"status": "Unavailable", "type": "SIP", "number": "8001", "username": "8001"},

{"number": "2005", "status": "Idle", "type": "FXS", "port": "5", "username":""}, {"number": "2006", "status": "Idle", "type": "FXS", "port": "6", "username":""}, {"number": "2007", "status": "Idle", "type": "FXS", "port": "7", "username":""}, {"number": "2008", "status": "Idle", "type": "FXS", "port": "8", "username":""}, {"number": "2009", "status": "Idle", "type": "FXS", "port": "9", "username":""}, {"number": "2010", "status": "Idle", "type": "FXS", "port": "10", "username":""}, {"number": "2011", "status": "Idle", "type": "FXS", "port": "11", "username":""}, {"number": "2012", "status": "Idle", "type": "FXS", "port": "12", "username":""}, {"number": "2013", "status": "Idle", "type": "FXS", "port": "13", "username":""}, {"number": "2014", "status": "Idle", "type": "FXS", "port": "14", "username":""}, {"number": "2015", "status": "Idle", "type": "FXS", "port": "15", "username":""}, {"number": "2016", "status": "Idle", "type": "FXS", "port": "16", "username":""}], "request\_id":" e914b5997b762aa7"}

# **2.4. Extension parameter setting**

- l **Topic: device/\${token}/api/v1.0/command/cfg**
- l **Request parameters**

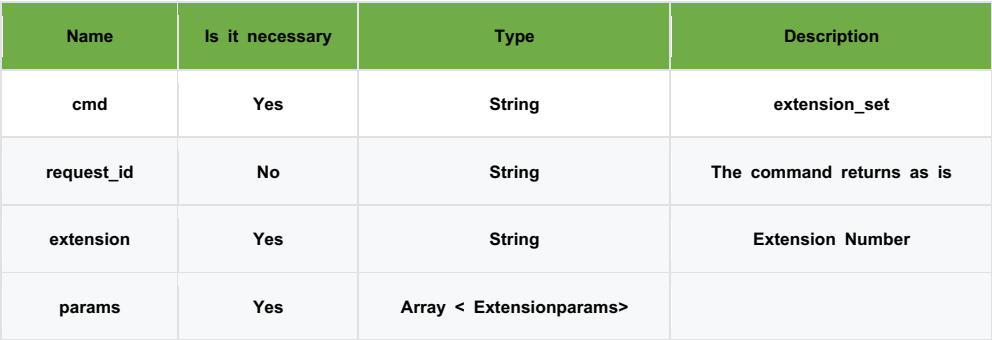

#### **Extensionparams**

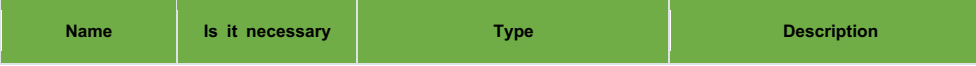

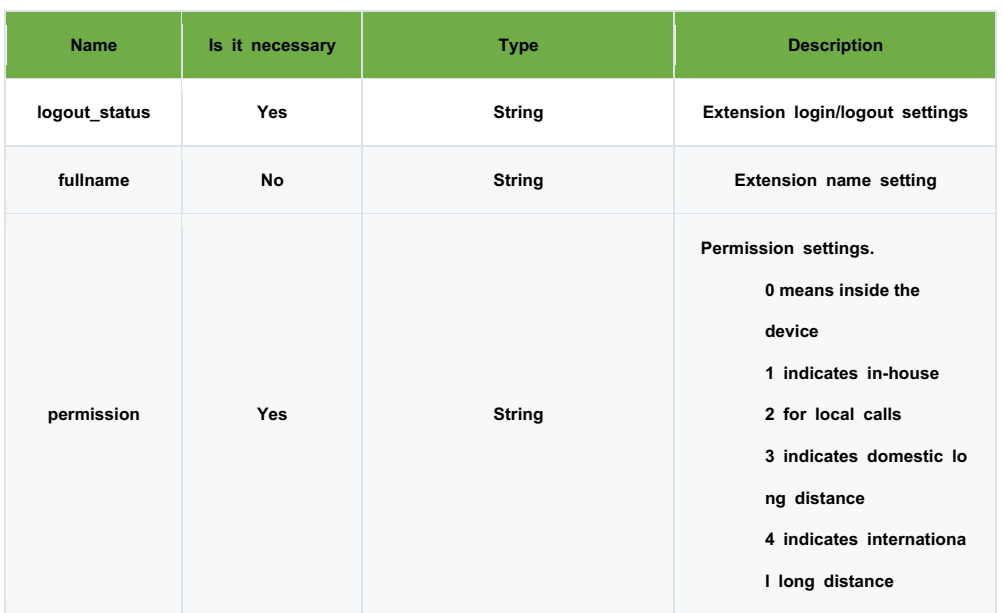

### **•** Response parameters

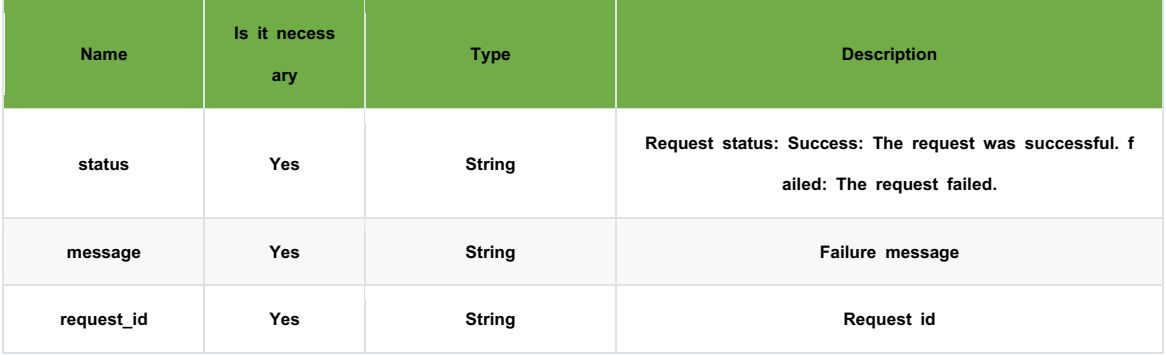

### **•** Practical examples

## **1. Requests**

{

```
"cmd": "extension_set",
"request_id": "xxxx",
"extension": "8001",
"params": {
     "logout_status": "0",
     "fullname": "Tom",
     "permission": "3"
}
```
# }

# **2. Response**

{"message": "success", "status": "Success", "request\_id": "xxxx"}

# **2.5. Extension alarm setting**

- l **Topic: device/\${token}/api/v1.0/command/cfg**
- **•** Request parameters

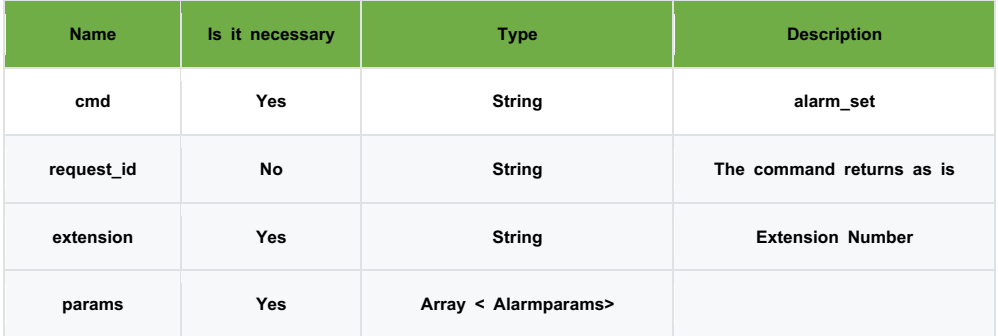

### **Alarmparams**

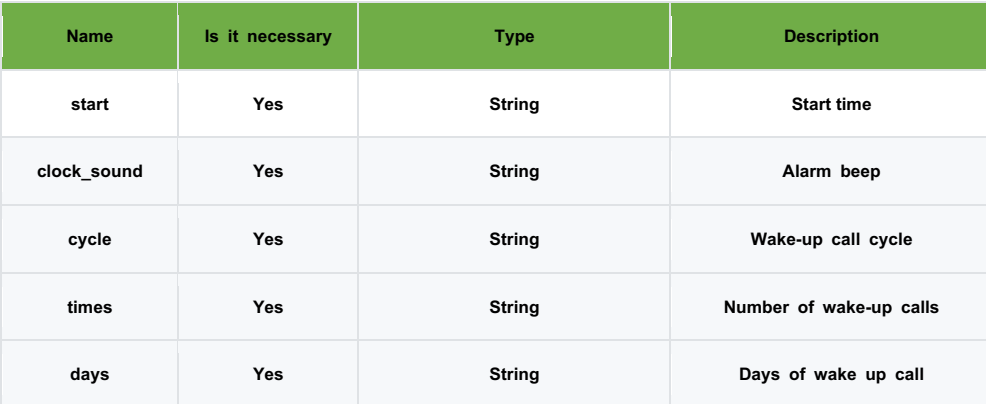

### **e** Response parameters

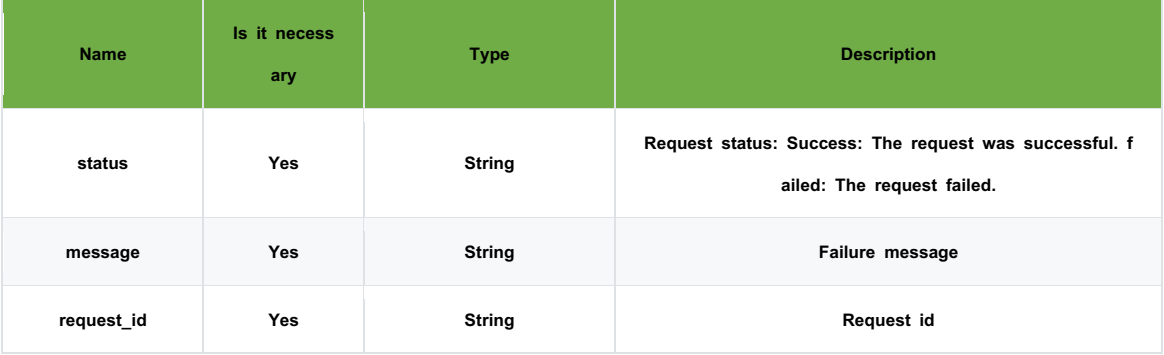

### **•** Practical examples

# **1. Requests**

# {

"cmd": "alarm\_set", "request\_id": "xxxx", "extension": "8001", "params": { "start": "16:30", "clock\_sound": "xxxx.wav", "cycle": "10", "times": "1",

```
"days": "10"
```

```
}
```

```
}
```
## **2. Response**

{"request\_id": "xxxx", "status": "Failed", "message": "clock sound is not existing"}

# **2.6. Relay Information Search**

l **Topic: device/\${token}/api/v1.0/command/system**

# l **Request parameters**

| <b>Name</b> | Is it necessary | Type          | <b>Description</b>        |
|-------------|-----------------|---------------|---------------------------|
| cmd         | Yes             | <b>String</b> | trunk list                |
| request id  | No              | <b>String</b> | The command returns as is |

**e** Response parameters

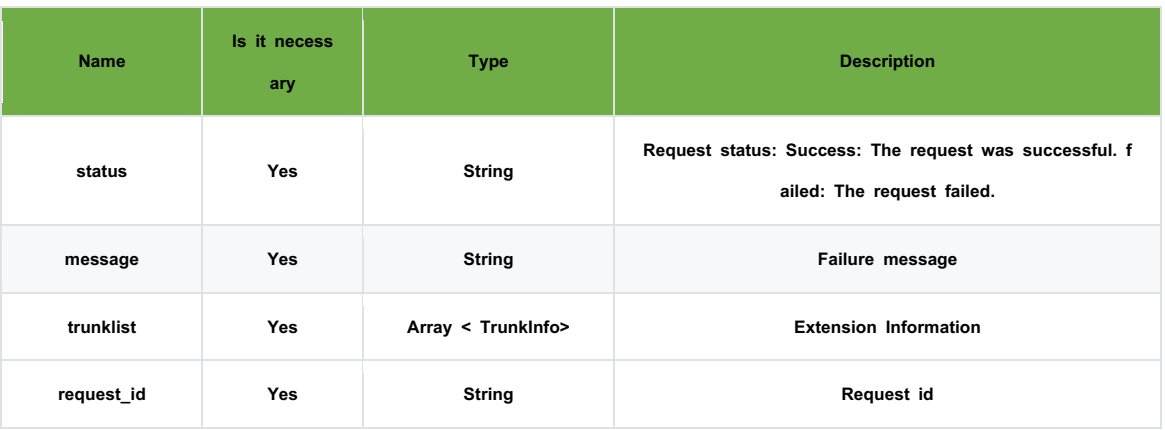

### **Trunkinfo.**

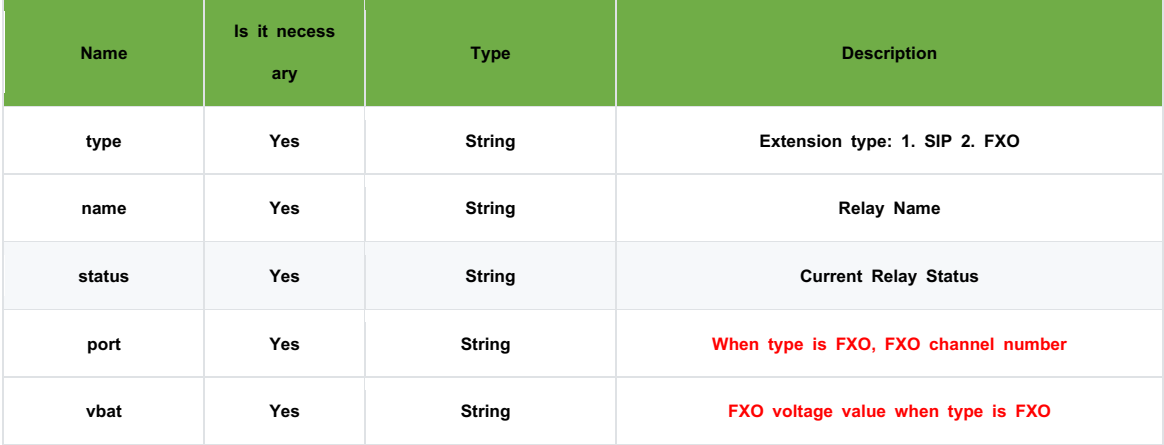

# **1. Requests**

{"cmd": "trunk\_list", "request\_id":" e914b5997b762aa7"}

# **2. Response**

{ "trunklist":[{"status": "Idle", "name": "SIP\_kMvORe", "type": "SIP"},

{"port": "1", "vbat":50, "status": "Idle", "name": "FXO-1", "type": "FXO"},

{"port": "2", "vbat":1, "status": "Disconnected", "name": "FXO-2", "type": "FXO"},

{"port": "3", "vbat":1, "status": "Disconnected", "name": "FXO-3", "type": "FXO"}, {"port": "4", "vbat":1, "status": "Disconnected", "name": "FXO-4", "type": "FXO"}], "request\_id":" e914b5997b762aa7", "status": "Success", "message": "success"}

# **2.7. Real-time call information search**

- l **Topic: device/\${token}/api/v1.0/command/system**
- **•** Request parameters

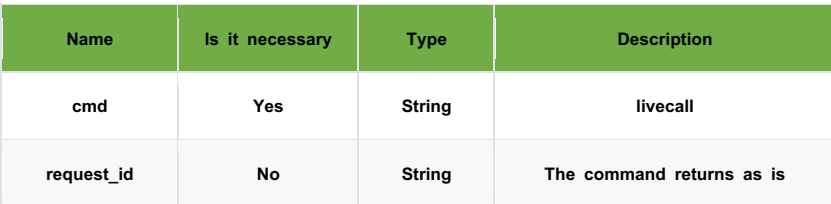

**•** Response parameters

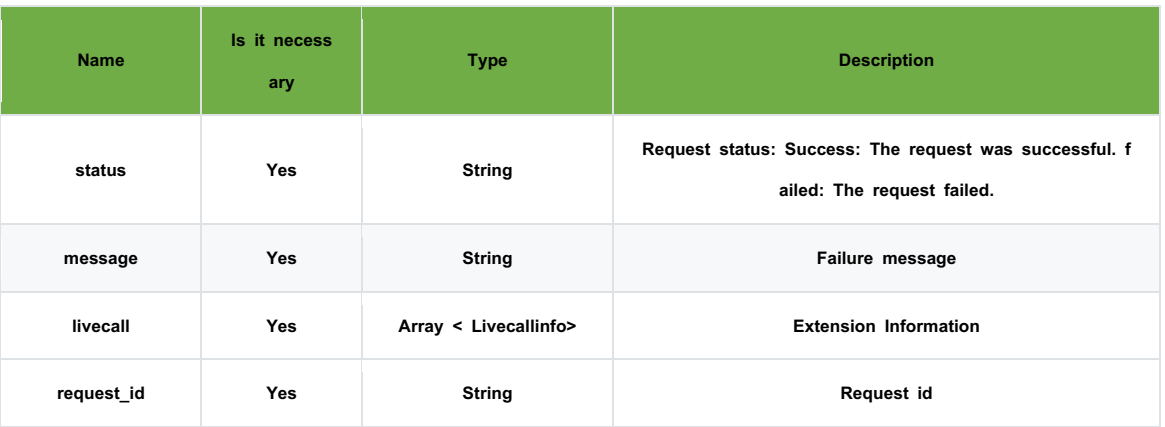

#### **Livecallinfo.**

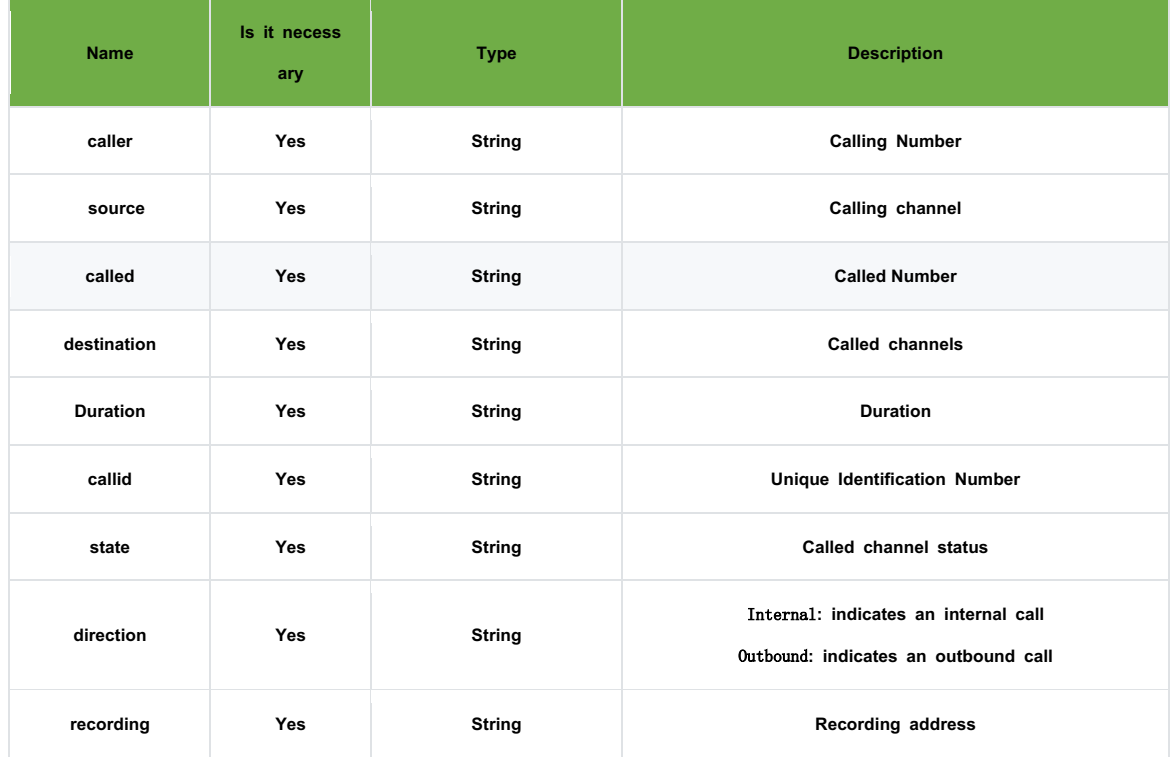

### **1. Requests**

```
{"cmd": "livecall", "request_id":" e914b5997b762aa7"}
```
### **2. Response**

```
{ "request_id": "e914b5997b762aa7",
"status": "Success",
"livecall":
        [{"caller": "2005", "source": "FXS/5", "called": "2006", "destination": "FXS/6",
         "duration": "00:00:06", "callid": "1673071399.25", "state": "Ringing",
         "direction": "Internal", "recording": "no"}],
```

```
"message": "success"}
```
# **1.1. Hang-ups**

**1. Topic: device/\${token}/api/v1.0/command/call**

### **2. Request parameters**

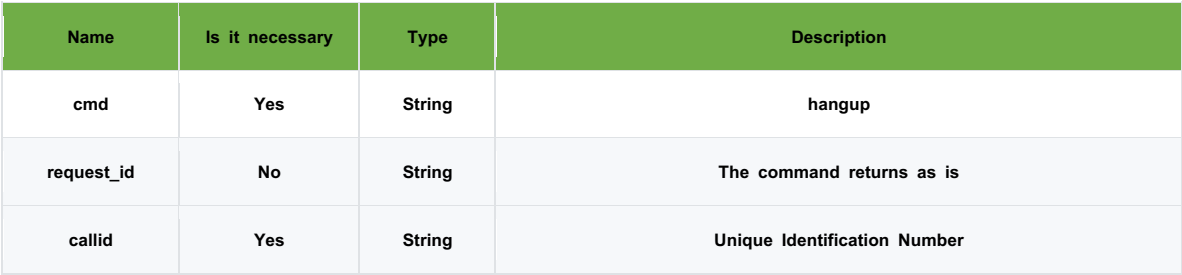

### **1. Response parameters**

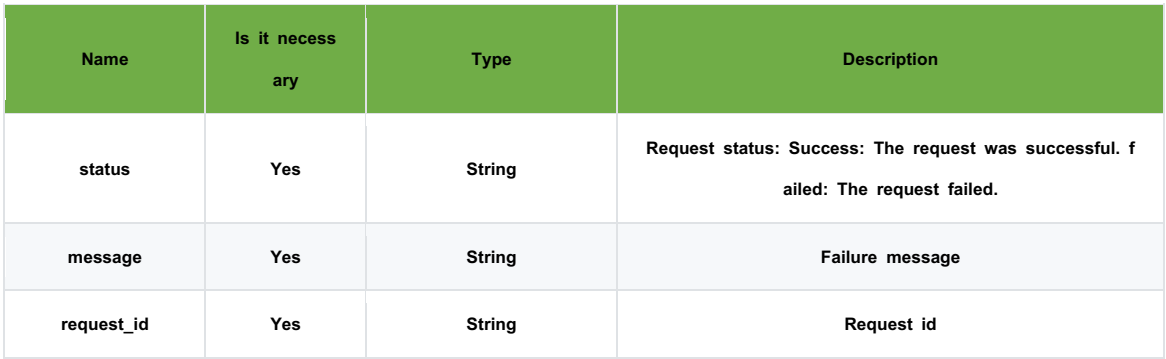

# $\bullet$  Practical examples

```
1. Requests
```
{"cmd": "hangup", "request\_id": "xxx", "callid": "1672030725.7987",}

### **2. Response**

{ "request\_id": "xxx", "status": "Success", "message": "Channel Hungup" }

# **2.8. Event acquisition**

- l **Topic: device/\${token}/api/v1.0/event**
- l **Response parameters**

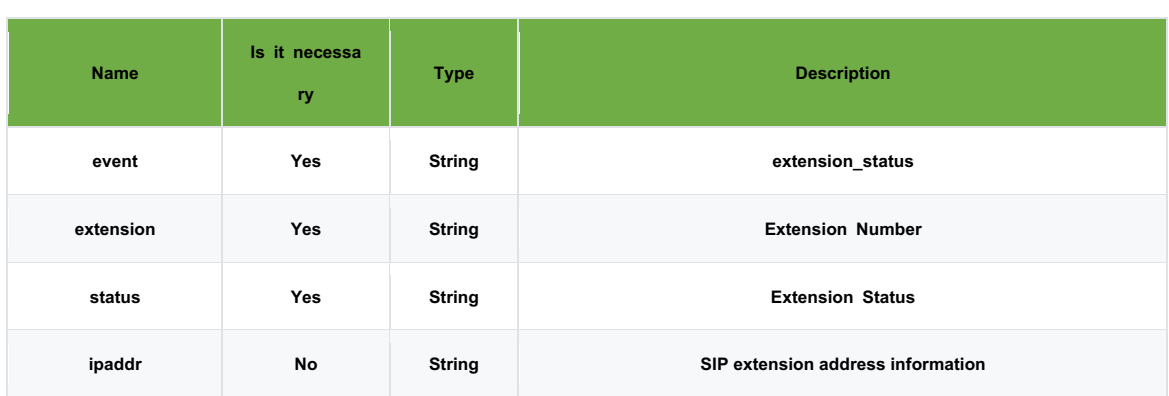

1.{ "event": "extension\_status", "extension": "2005", "status": "Idle" }

- 2. { "event": "extension\_status", "extension": "2005", "status": "InUse" }
- 3. { "event": "extension\_status", "extension": "2005", "status": "Busy" }

4. { "event": "extension\_status", "extension": "8001", "ipaddr": "sip:8001@192.168.8.171:63414", "status": "InUse" }

### l **Topic: device/\${token}/api/v1.0/event**

**•** Response parameters

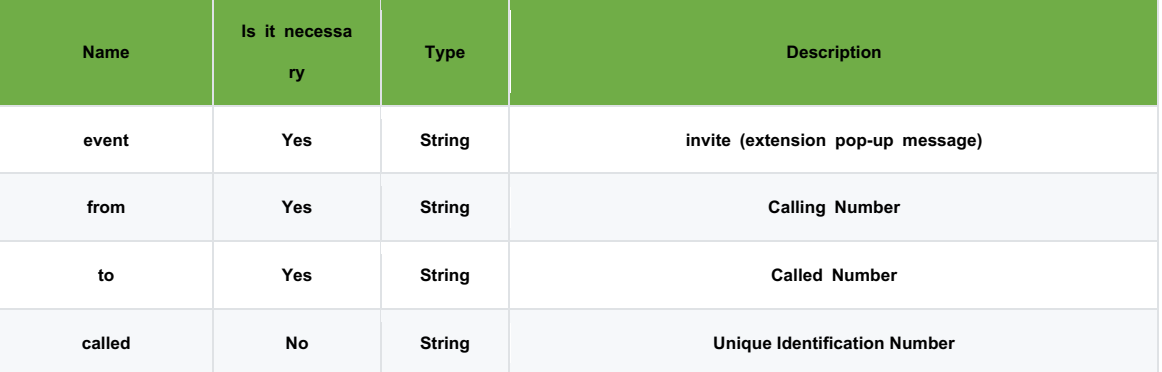

#### **•** Practical examples

{"event": "invite", "from": "8001", "to": "2005", "callid": "1673077852.143"}

### l **Topic: device/\${token}/api/v1.0/event**

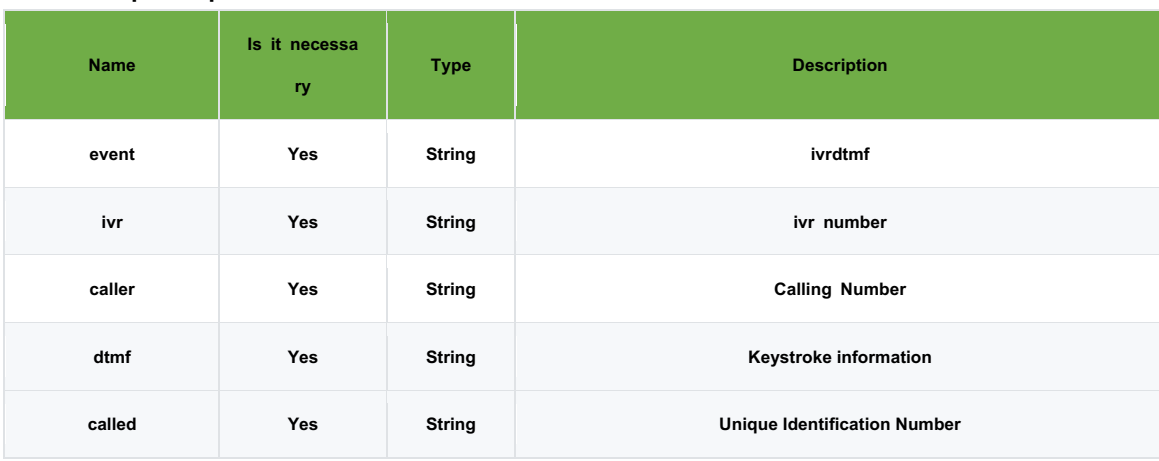

{"event": "ivrdtmf", "ivr": "9000", "caller": "2005", "dtmf": "5", "callid": "1673078689.147"}

# **2.9. Click on outbound call**

- **1. Topic: device/\${token}/api/v1.0/command/call**
- **2. Request parameters**
- **3. Description: Extension click to dial**

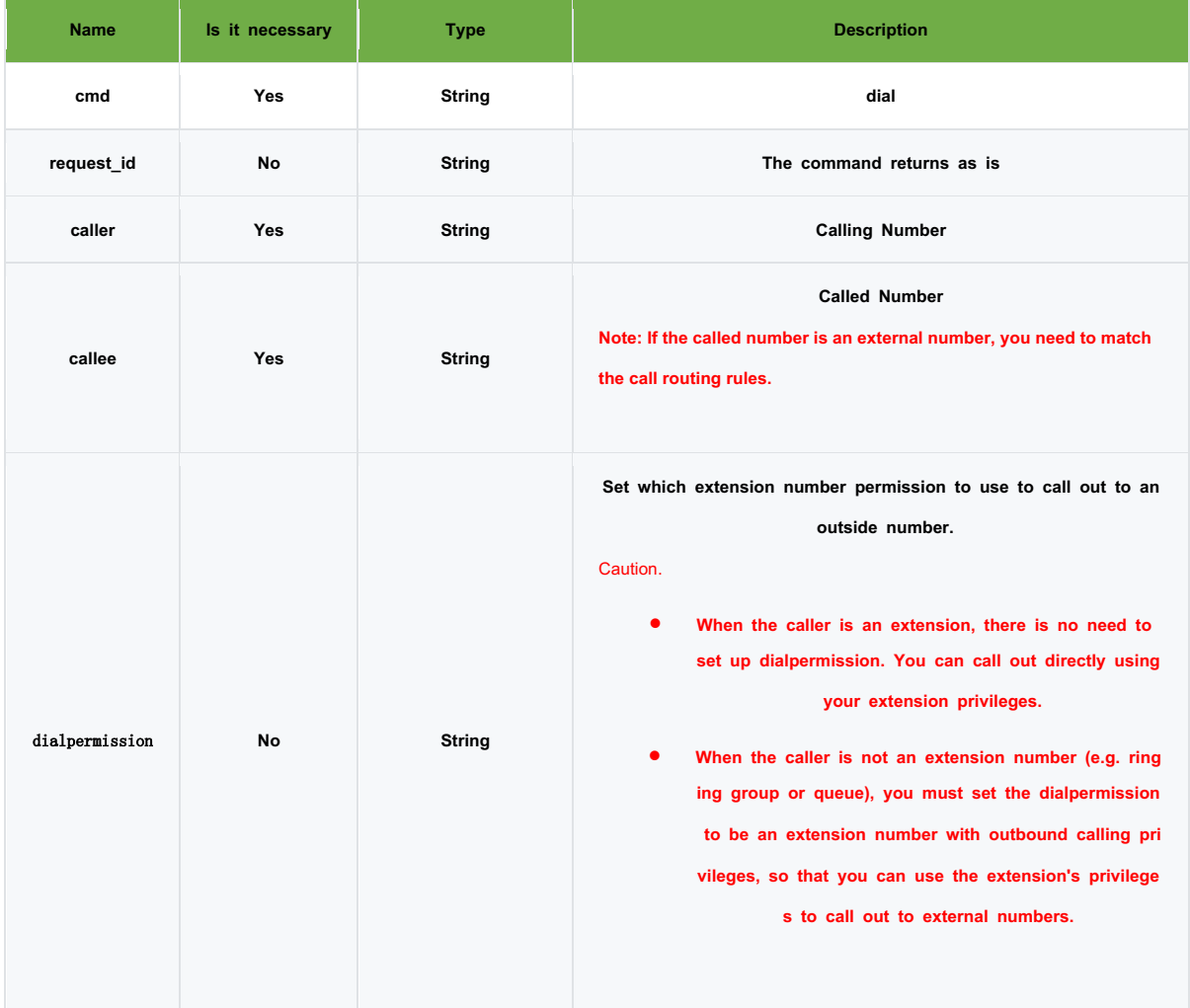

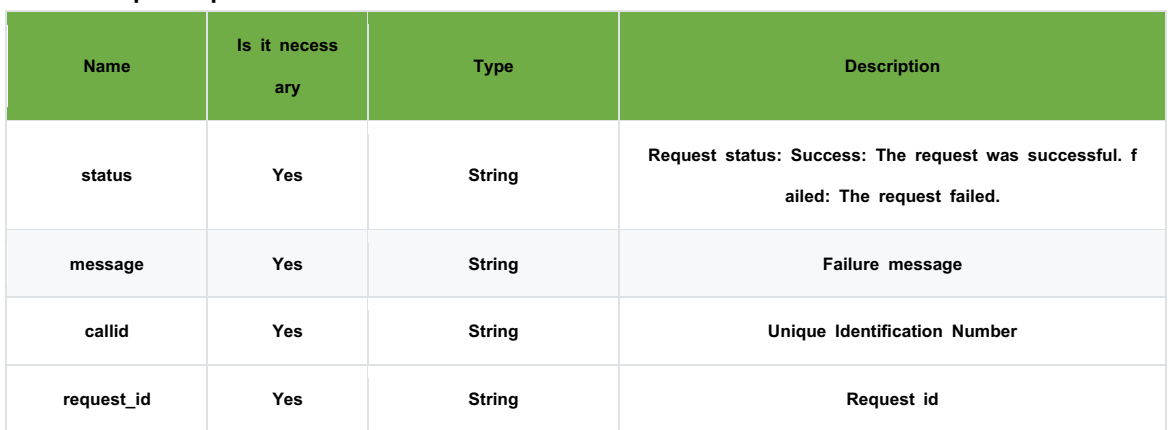

### **1. Requests**

{"cmd": "dial", "request\_id": "xxx", "caller": "8001", "callee": "2005"}

#### **2. Response**

{"message": "success", "callid": "1673080587.2118", "request\_id": "xxx", "status": "Success"}

# **2.10. Click to call to IVR**

### **1. Topic: device/\${token}/api/v1.0/command/call**

# **2. Request parameters**

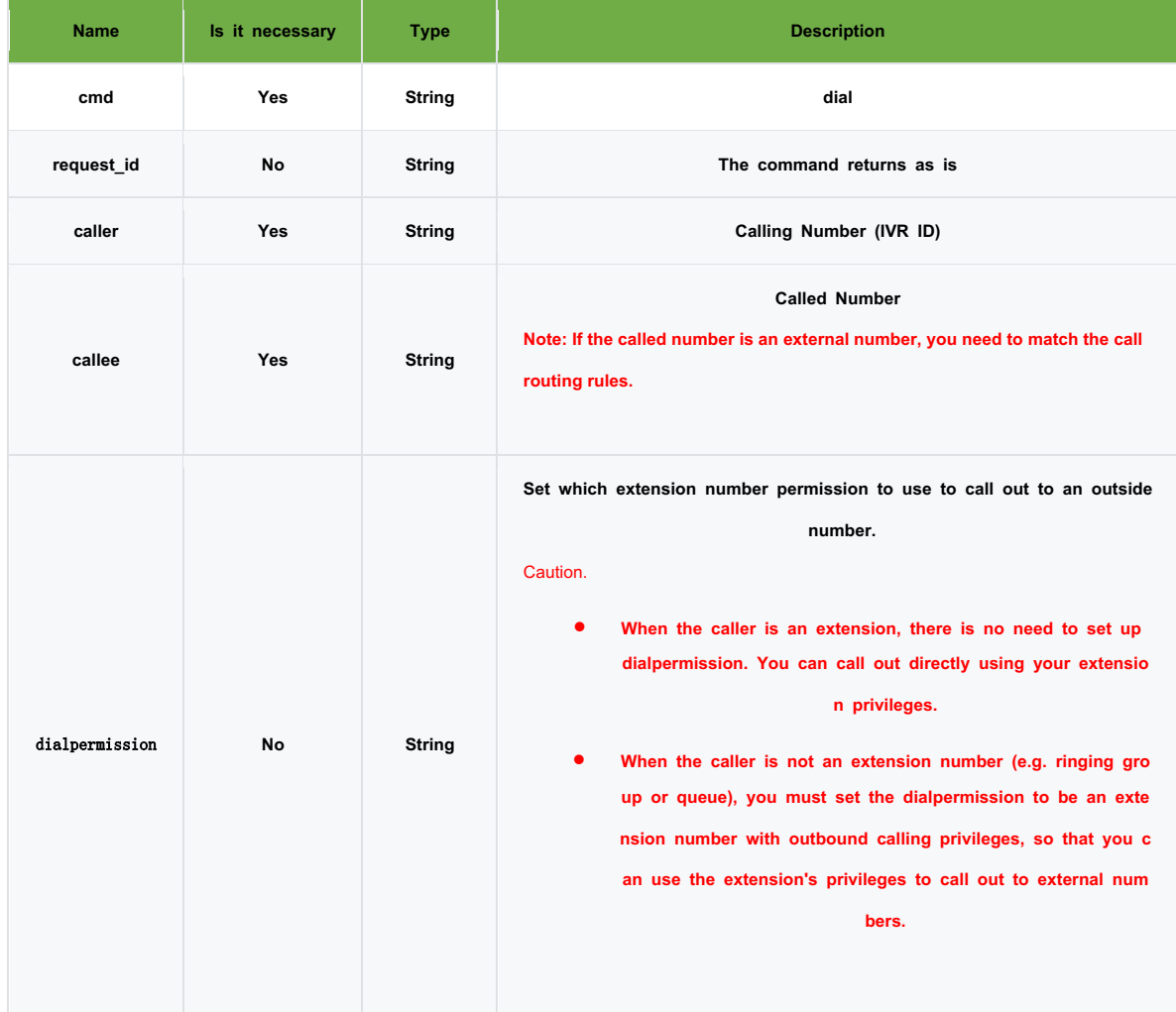

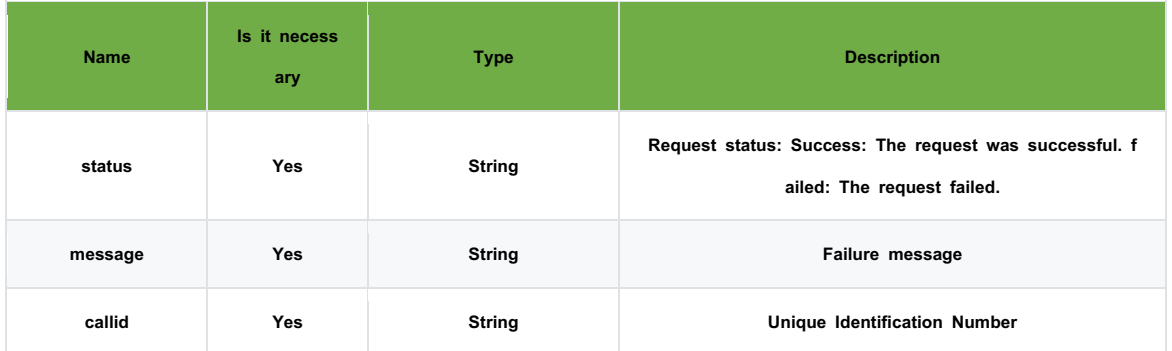

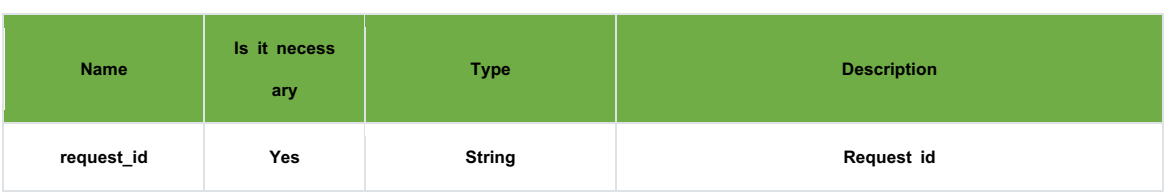

### **1. Requests**

{"cmd": "dial", "request\_id": "xxx", "caller": "8001", "callee": "9000", "dialpermission": "8001"}

# **2. Response**

{"callid": "1673081585.0187", "request\_id": "xxx", "message": "success", "status": "Success"}

# **2.11. Click to call to queue**

- **2. Topic: device/\${token}/api/v1.0/command/call**
- **3. Request parameters**
- **4. Description: Extension click to dial**

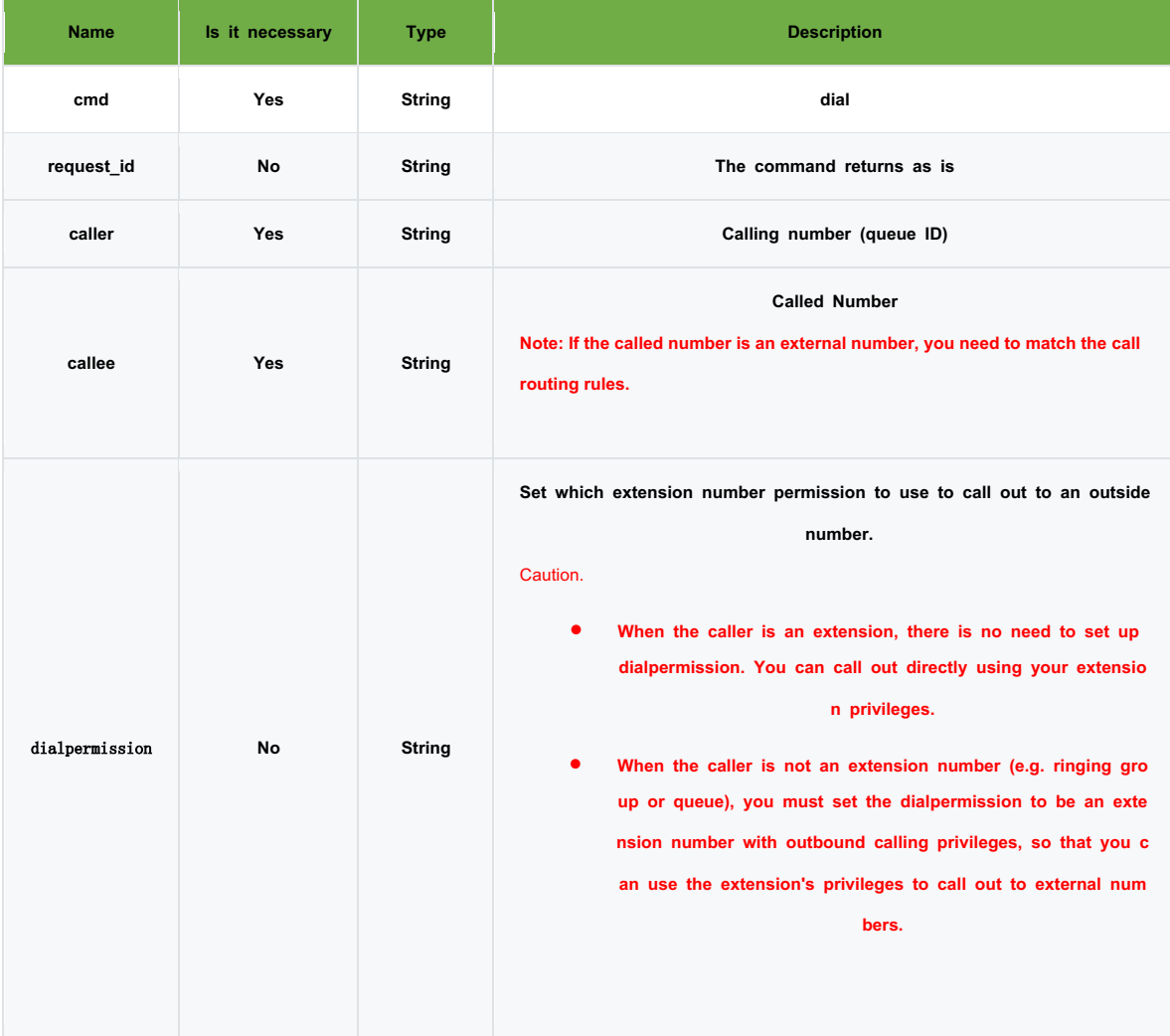

#### **5. Response parameters**

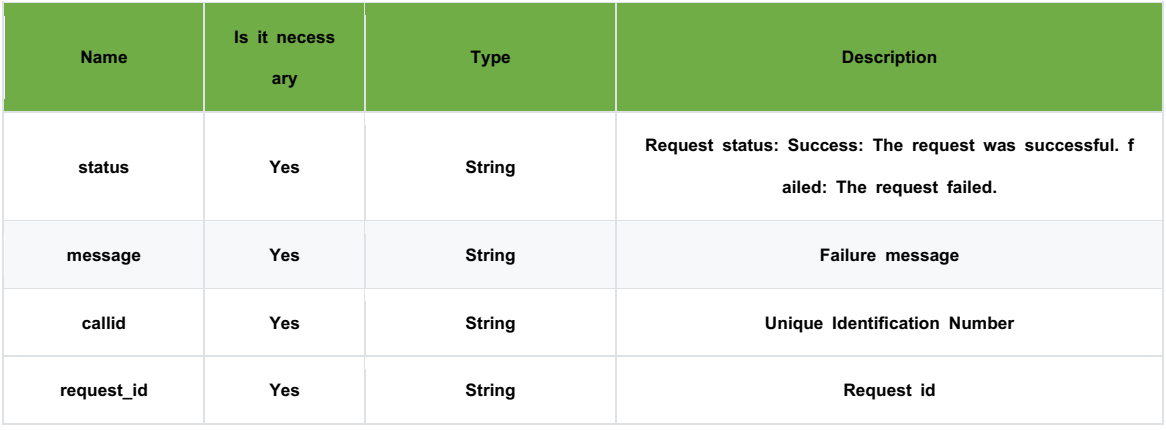

### l **Practical examples**

### **1. Requests**

{"cmd": "dial", "request\_id": "xxx", "caller": "6666",

```
"callee": "+861235432341231""dialpermission": "8001"}
```
### **2. Response**

{"status": "Success", "callid": "1672026034.6568", "message": "success", "request\_id": "xxx"}

# **2.12. Queue list**

### **1. Topic: device/\${token}/api/v1.0/command/queue**

**2. Request parameters**

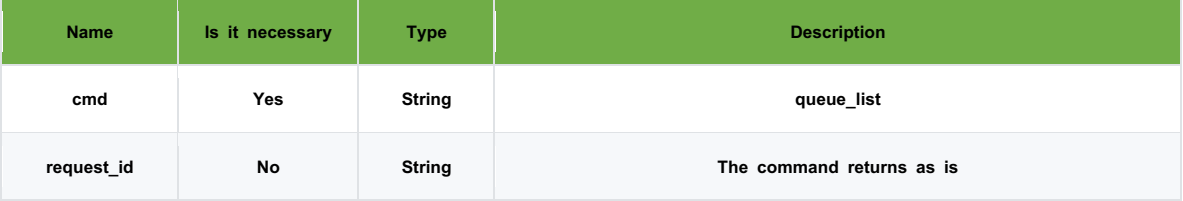

#### **4. Response parameters**

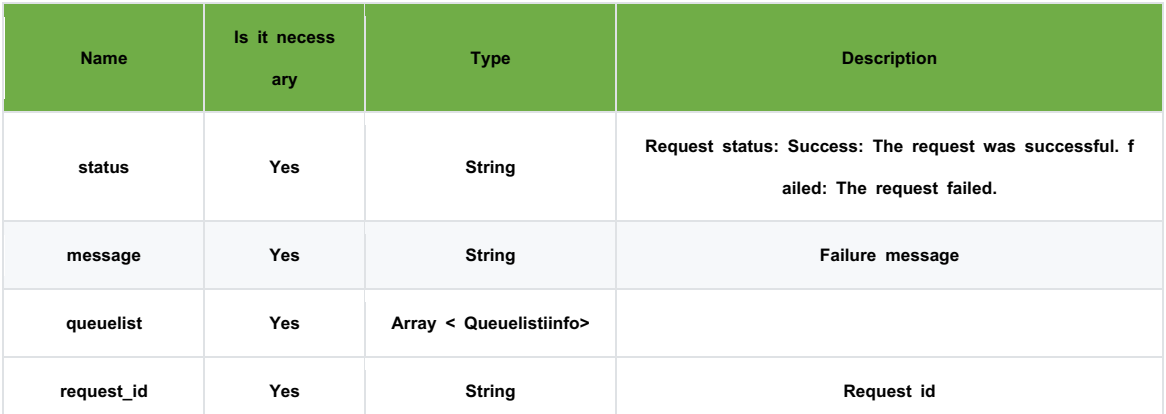

**Queuelistinfo**

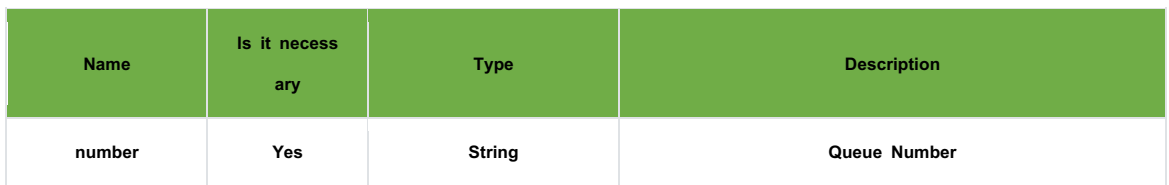

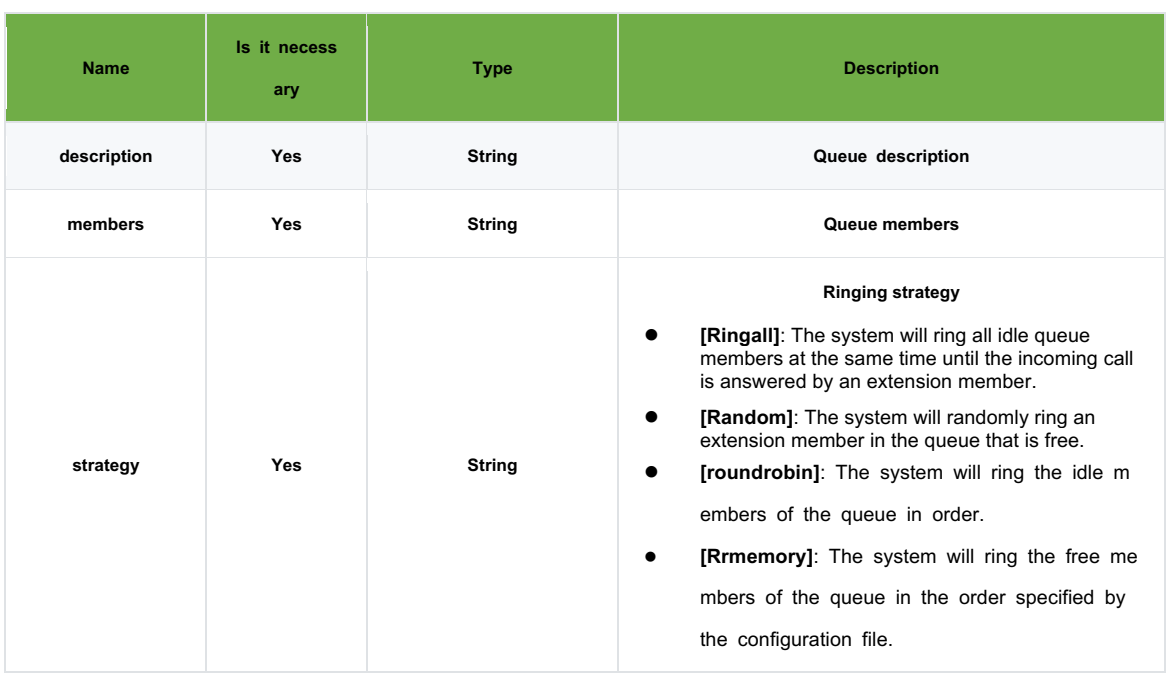

### **1. Requests**

{"cmd": "queue\_list", "request\_id": "xxxx"}

### **2. Response**

{"message": "success", "queuelist":[{"number": "33222", "description": "n/a", "members": "2003,2004,2005", "strategy": "ringall"}], "status" : "Success", "request\_id": "xxxx"}

# **2.13. Queue status**

- **1. Topic: device/\${token}/api/v1.0/command/queue**
- **2. Request parameters**

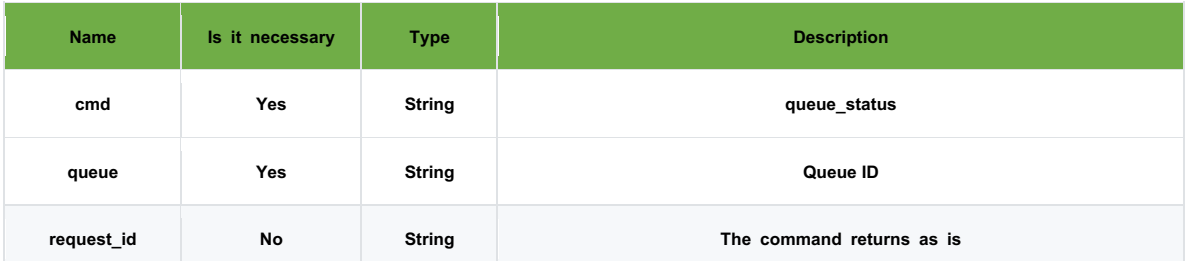

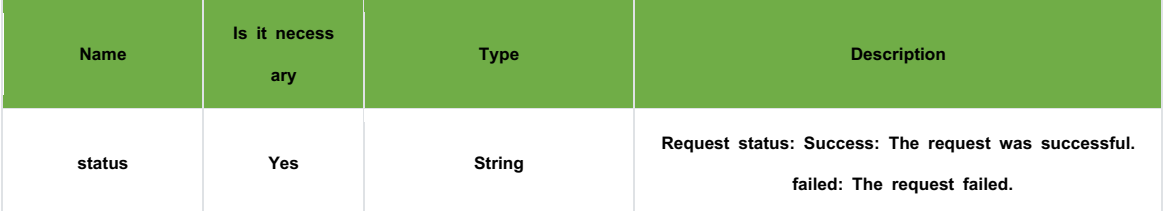

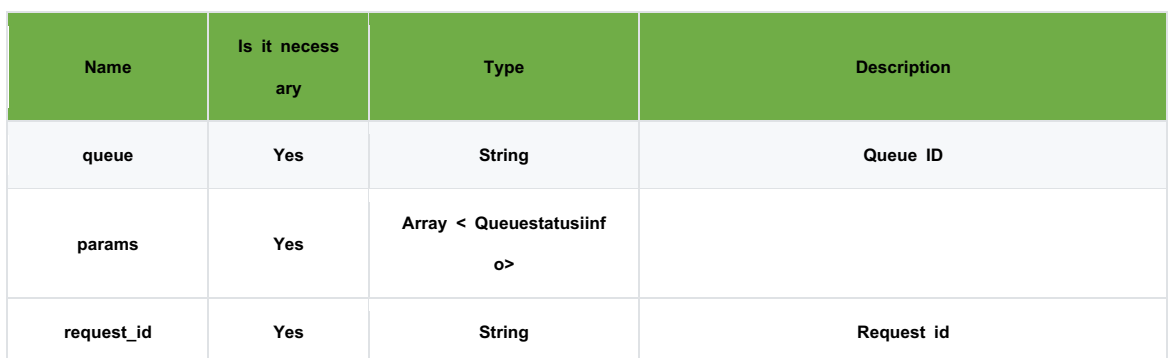

#### **Queuestatusinfo**

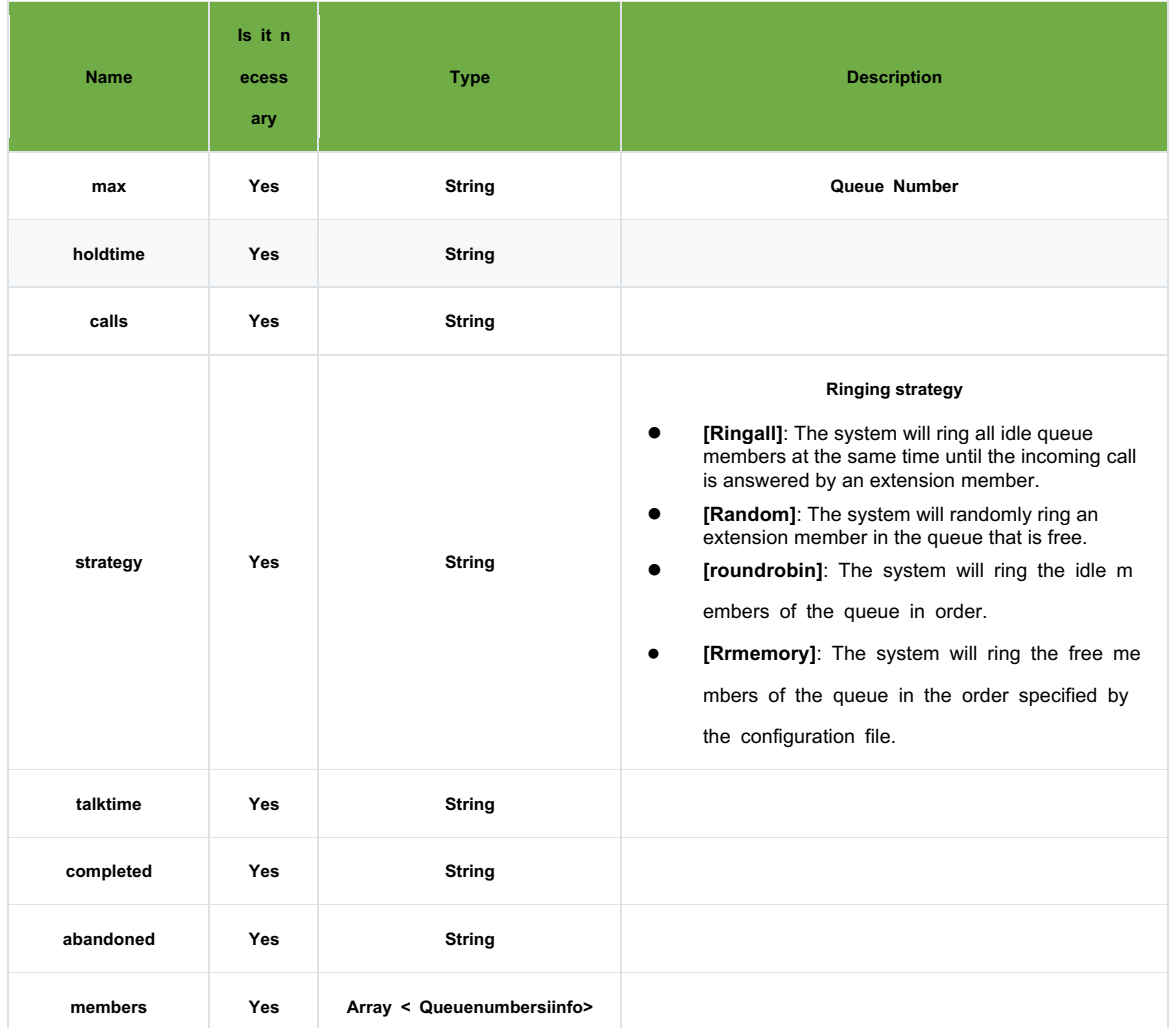

### **Queuenumbersiinfo**

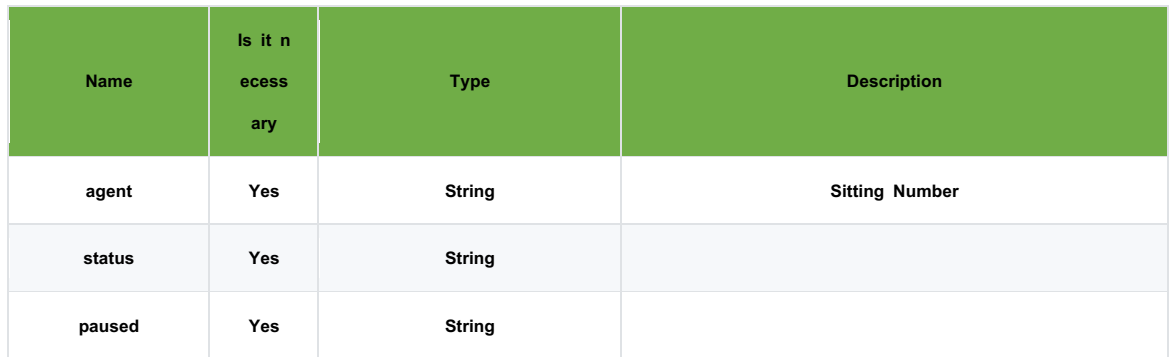

### **1. Requests**

{"cmd": "queue\_status", "request\_id": "xxx", "queue": "6666"}

### **2. Response**

```
{ "request_id": "xxx", 
   "queue": "6666", 
   "params": { 
 "max": "0", 
 "strategy": "ringall",
  "calls": "0",
  "holdtime": "0", 
 "talktime": "", 
 "completed": "0", 
 "abandoned": "0" }, 
 "members": [ 
       { "agent": "2002", "status": "0", "pused": "0" }, 
       { "agent": "2003", "status": "0", "pused": "0" }, 
       { "agent": "2004", "status": "0", "pused": "0" }, 
       { "agent": "2005", "status": "0", "pused": "0" }, 
       { "agent": "2006", "status": "0", "pused": "0" }, 
       { "agent": "2007", "status": "0", "pused": "0" }, 
       { "agent": "2008", "status": "0", "pused": "0" }, 
       { "agent": "8001", "status": "1", "pused": "1" } 
            ], 
"status": "Success" }
```
# **2.14. Queue add (Queue add)**

**1. Topic: device/\${token}/api/v1.0/command/queue**

### **2. Request parameters**

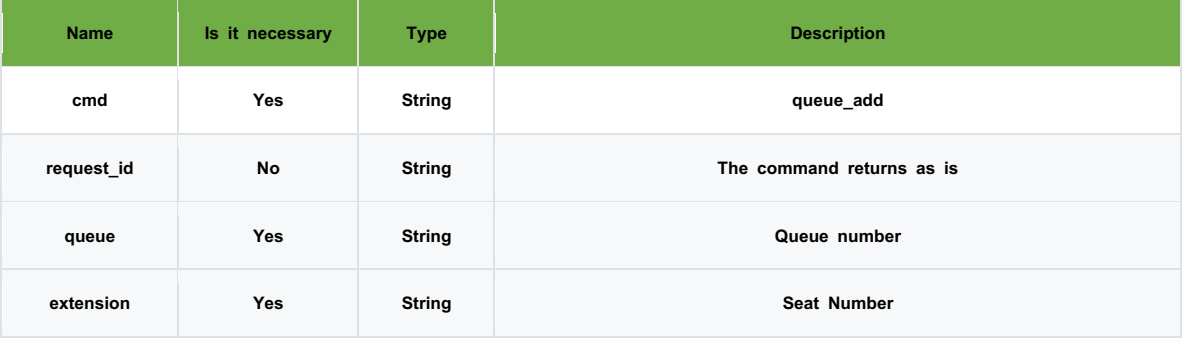

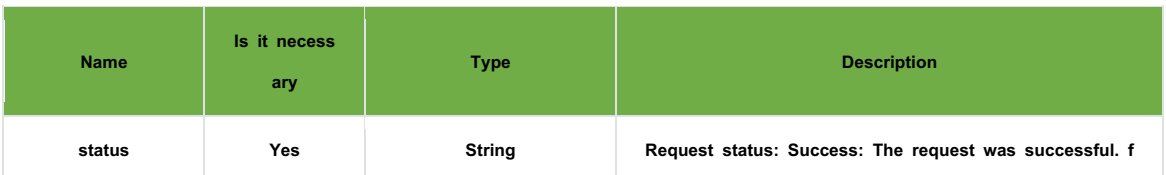

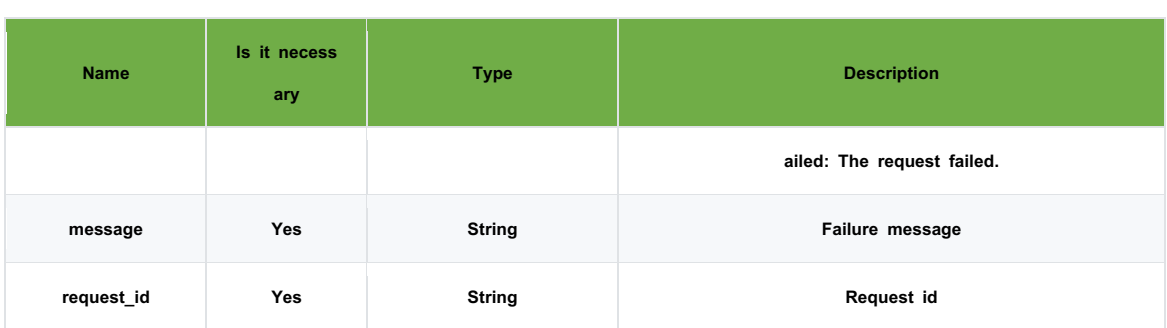

# $\bullet$  Practical examples

### **1. Requests**

{"cmd": "queue\_add", "request\_id": "xxx", "queue": "6666", "extension": "8001"}

### **2. Response**

{ "request\_id": "xxx", "status": "Success", "message": "Added interface to queue" }

# **2.15. Queue seat removal (Queue remove)**

### **1. Topic: device/\${token}/api/v1.0/command/queue**

## **2. Request parameters**

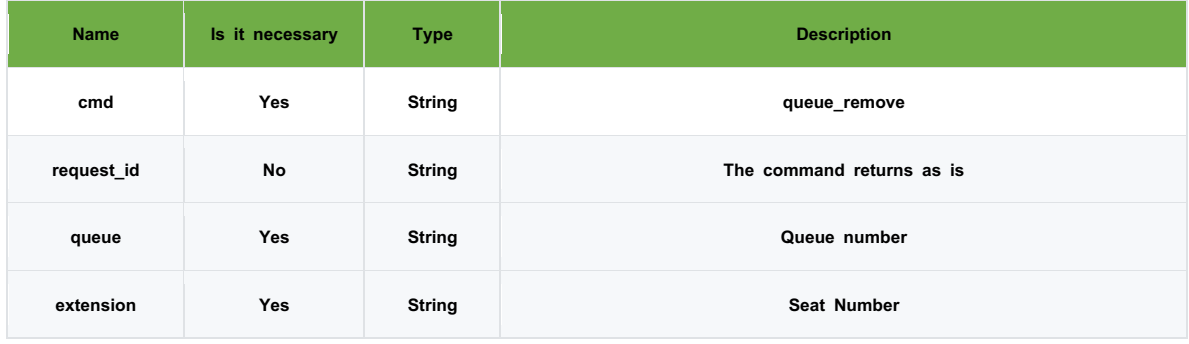

### **3. Response parameters**

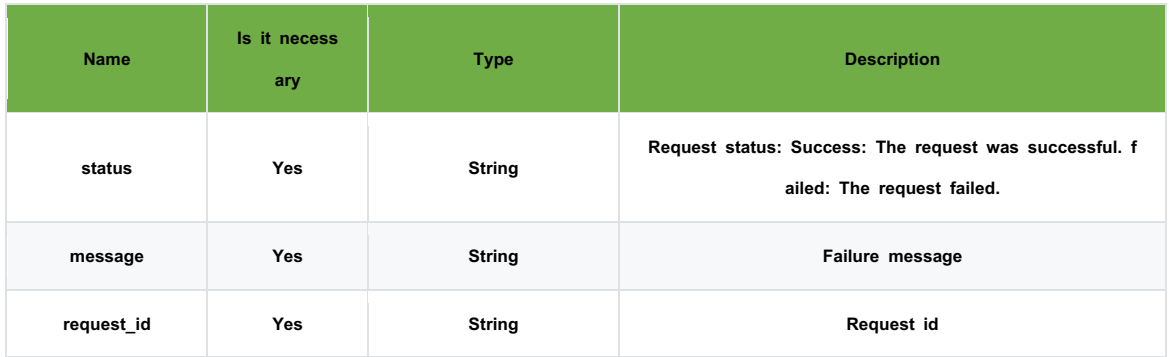

# l **Practical examples**

# **1. Requests**

{"cmd": "queue\_remove", "request\_id": "xxx", "queue": "6666", "extension": "8001"}

# **2. Response**

{ "request\_id": "xxx", "status": "Success", "message": "Remove interface to queue" }

# **2.16. Queue paused**

### **1. Topic: device/\${token}/api/v1.0/command/queue**

### **2. Request parameters**

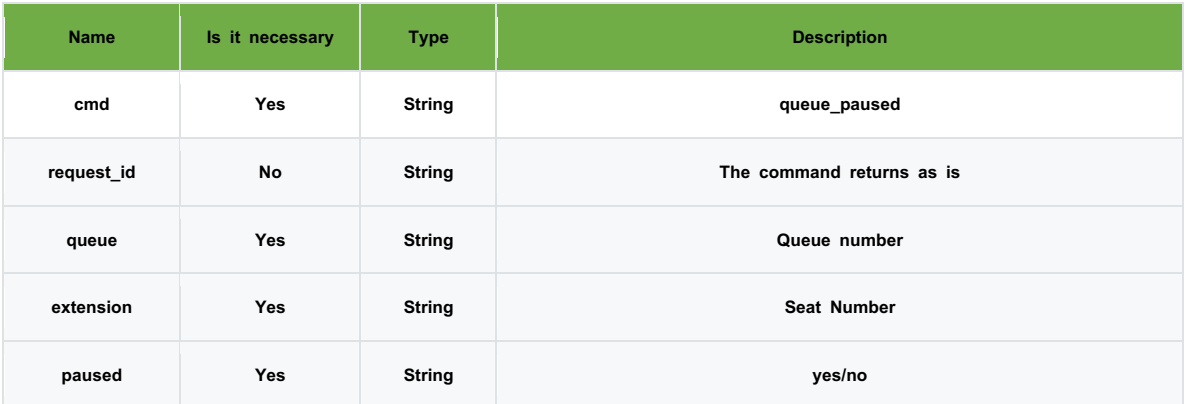

#### **3. Response parameters**

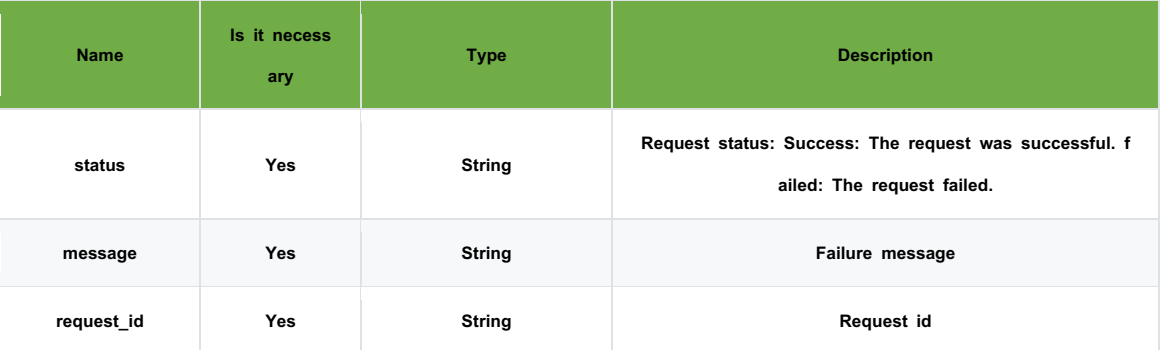

### l **Practical examples**

#### **1. Requests**

{"cmd": "queue\_paused", "request\_id": "xxx", "queue": "6666", "extension": "8001", "pused": "yes"}

### 2. **Response**

{ "request\_id": "xxx", "status": "Success", "message": " Interface paused successfully" }

# **2.17. Listening to calls**

# **1. Topic: device/\${token}/api/v1.0/command/call**

### **2. Request parameters**

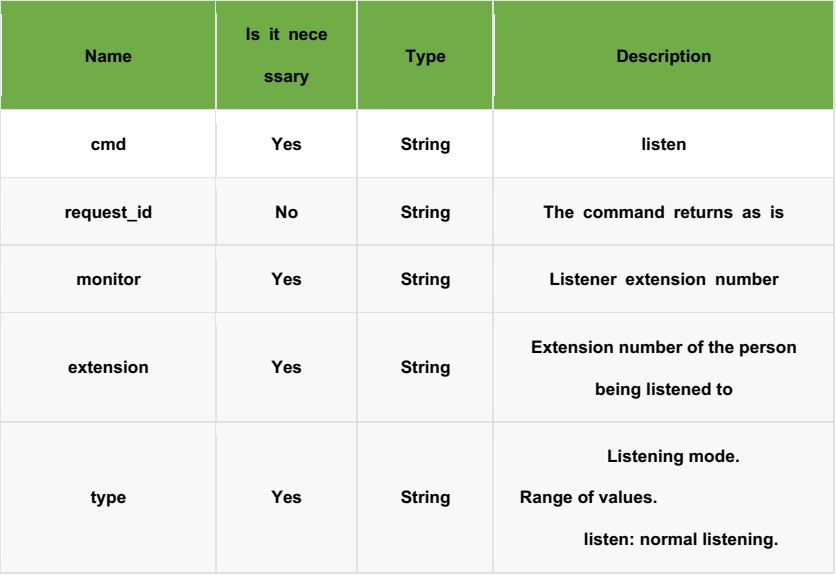

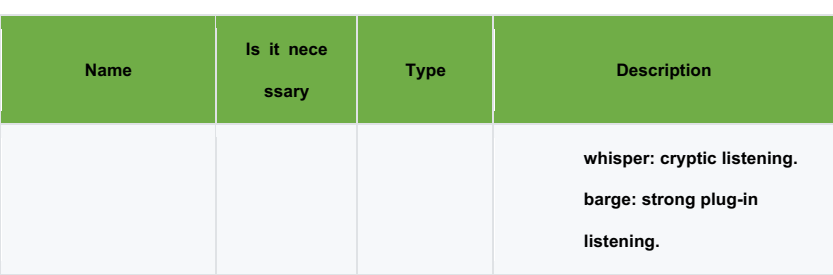

**1. Requests**

{"cmd": "listen", "request\_id": "xxxx", "monitor": "2008", "extension": "2004", "type": "listen}

**2. Response**

{"callid": "1669694889.6367", "request\_id": "xxxx", "status": "Success", "message": "success"}

# **2.18. Conference enquiries**

### **1. Topic: device/\${token}/api/v1.0/command/conf**

## **2. Request parameters**

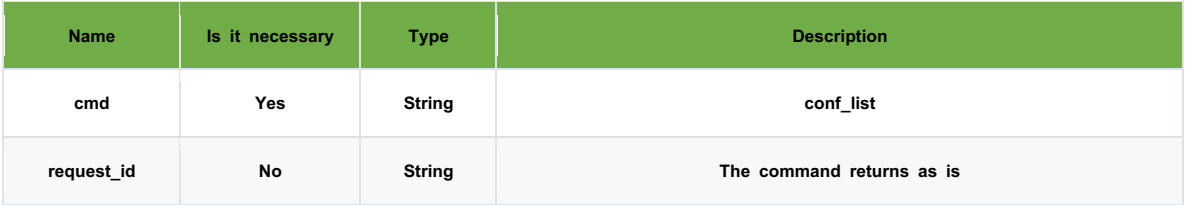

### **3. Response parameters**

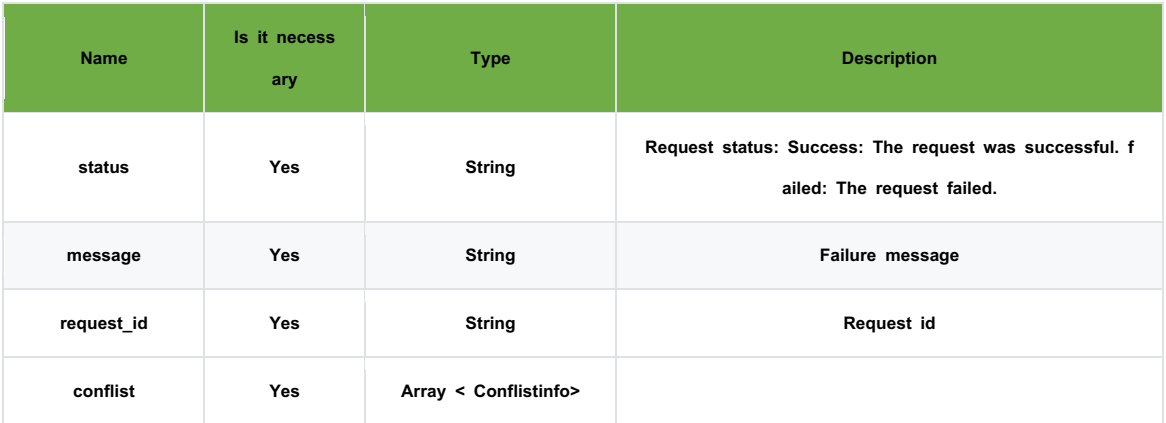

### **Conflistinfo**

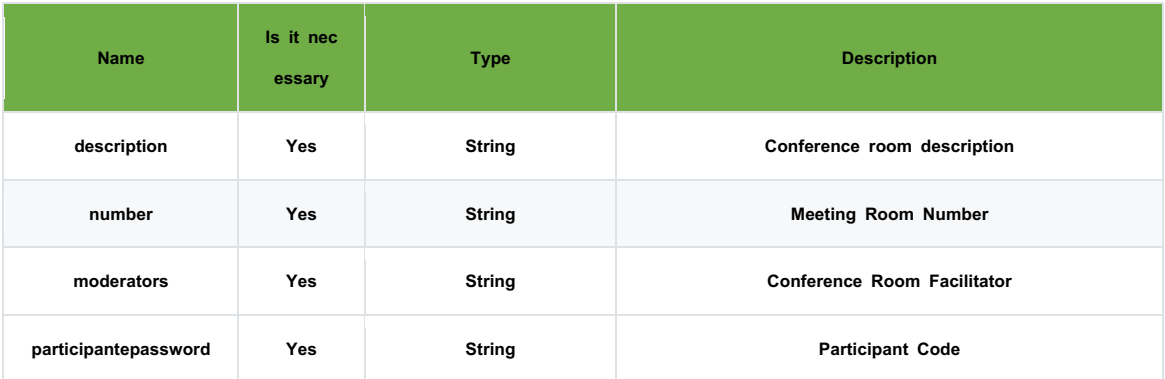

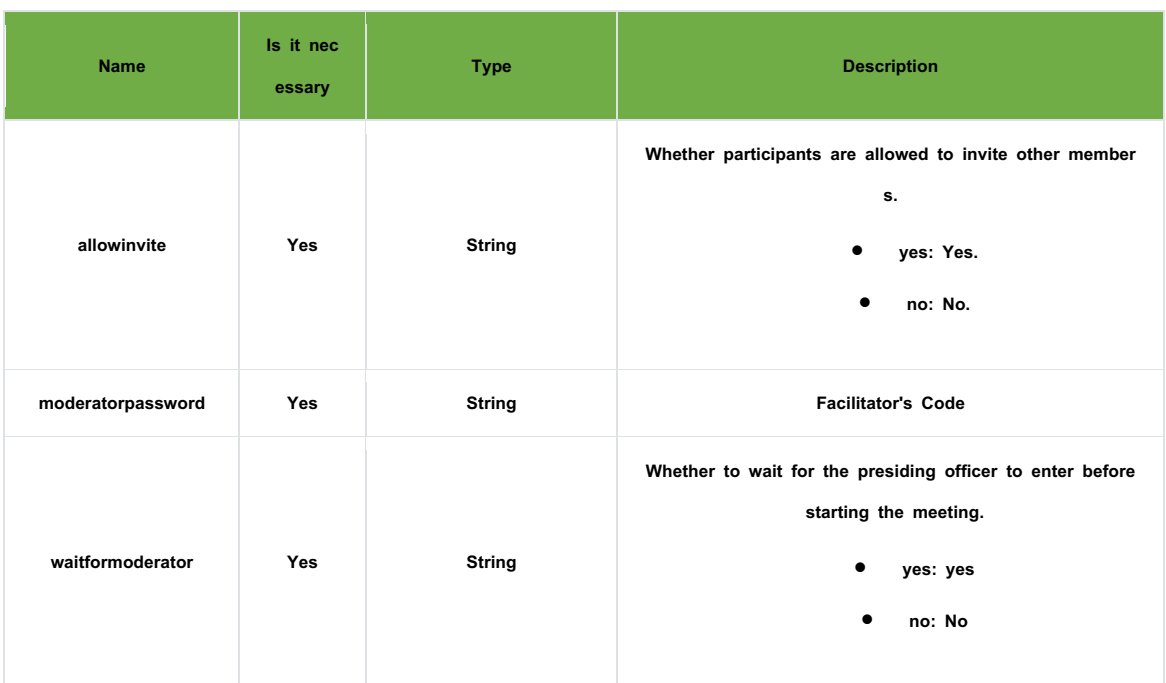

### **1. Requests**

```
{"cmd": "conf_list", "request_id": "xxxx"}
```
### 2. **Response**

### {

"message": "success",

"conflist":[{"description":"", "number": "33333", "moderators": "2003,2004",

"participantepassword": "111", "allowinvite": "yes"," moderatorpassword": "11223",

"waitformoderator": "yes"},

{"description":"", "number": "4444", "moderators": "2004,2005", "participantepassword":"",

"allowinvite": "yes", "moderatorpassword":""," waitformoderator": "no"} ],

"status": "Success",

"request\_id": "xxxx"

}

# **2.19. Conference Status**

- **1. Topic: device/\${token}/api/v1.0/command/conf**
- **2. Request parameters**

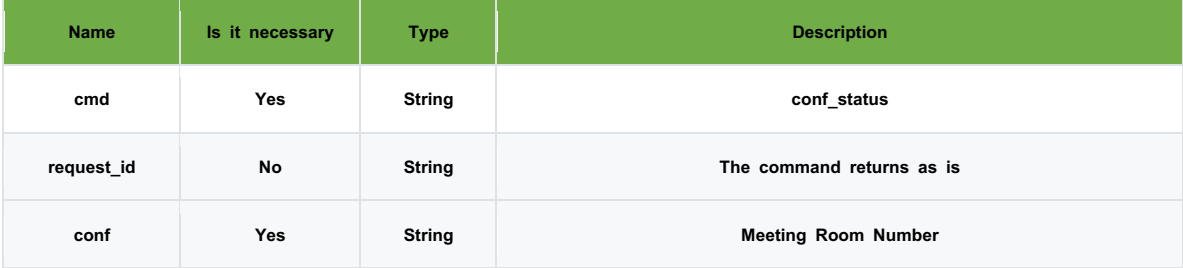

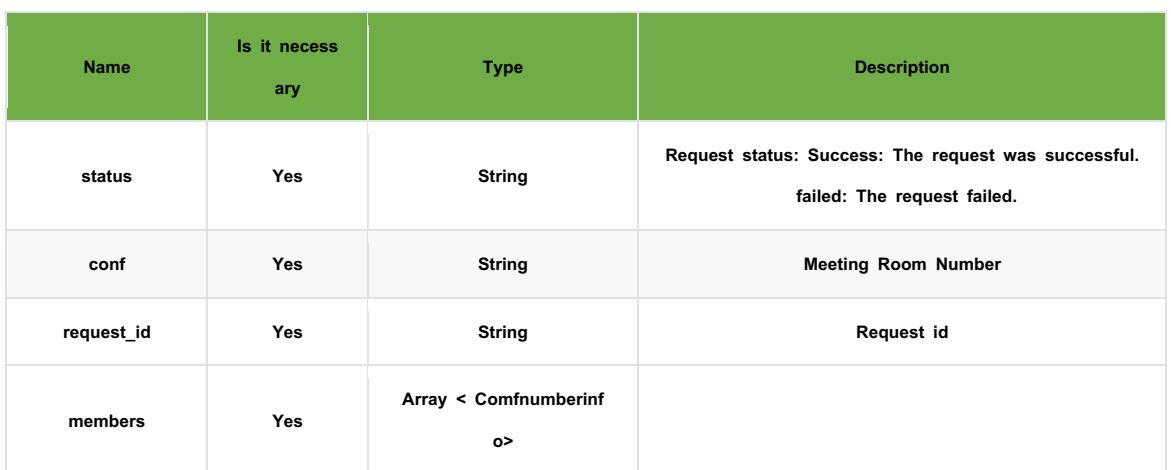

### **Confnumberinfo**

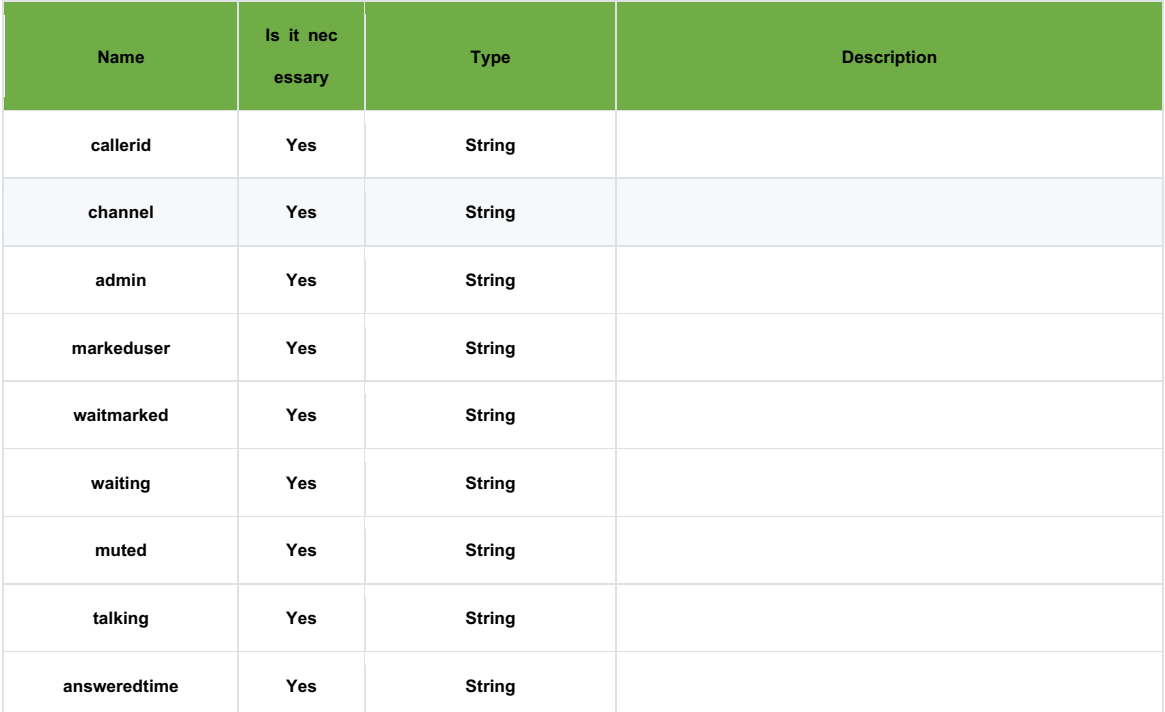

### $\bullet$  Practical examples

### **1. Requests**

{"cmd": "conf\_status", "request\_id": "e914b5997b762aa7", "conf": "2222"}

### 2. **Response**

### {

"request\_id": "e914b5997b762aa7",

```
"members": [ { "callerid": "8001", "channel": "PJSIP\/8001-00000002", "admin": "No", "markeduser": 
    "No", "waitmarked": "No", "waiting": "No", "muted": "No", "talking": "No", "answeredtime":
```

```
"2" } ],
 "conf": "2222",
```
"status": "Success"

}

# **2.20. Meeting members invited**

### **1. Topic: device/\${token}/api/v1.0/command/conf**

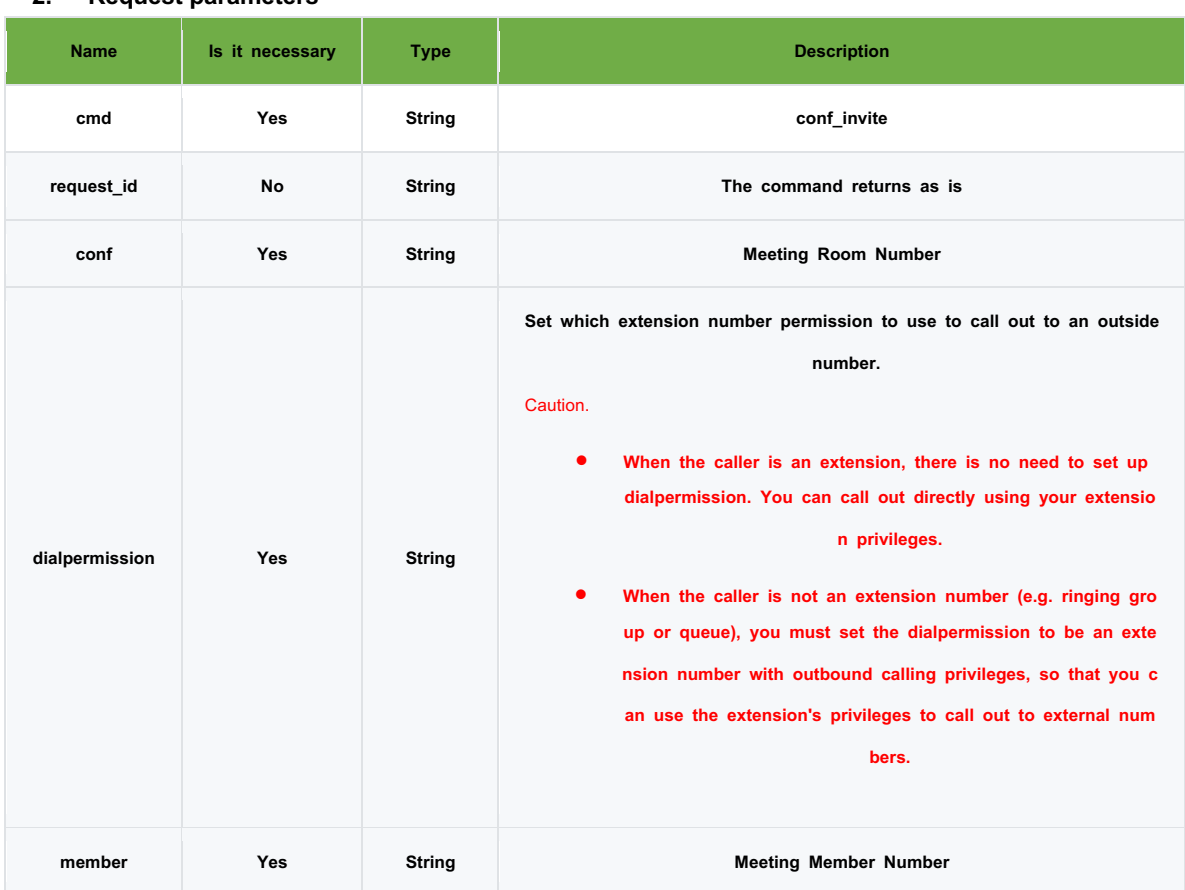

### **2. Request parameters**

### **3. Response parameters**

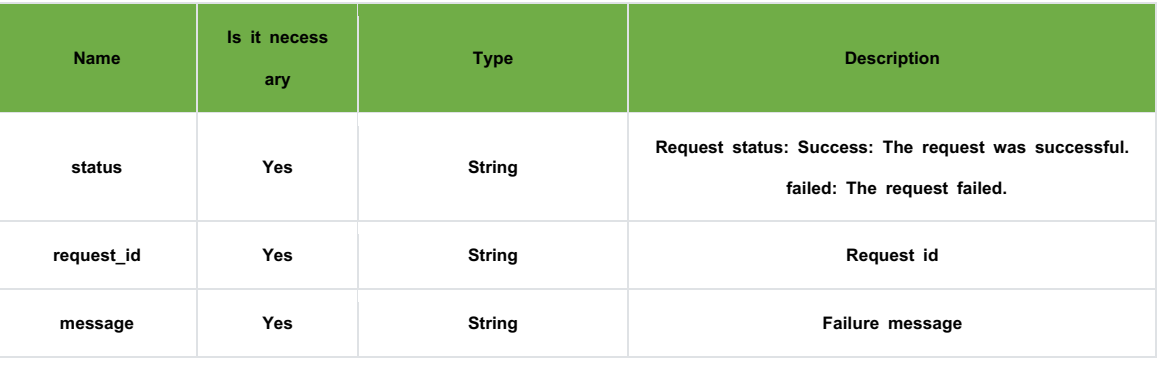

## l **Practical examples**

### **1. Requests**

{"cmd": "conf\_invite", "request\_id": "e914b5997b762aa7", "conf": "2222", "dialpermission": "8001", "member": "2003"}

### 2. **Response**

{"status": "Success", "message": "success", "request\_id": "e914b5997b762aa7"}

# **2.21. Meeting members kicked out**

### **1. Topic: device/\${token}/api/v1.0/command/conf**

## **2. Request parameters**

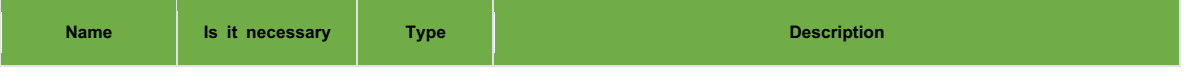

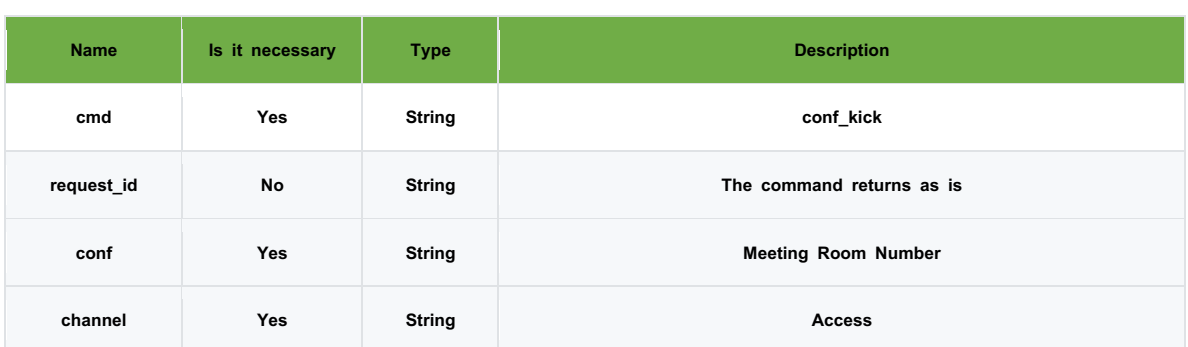

### **3. Response parameters**

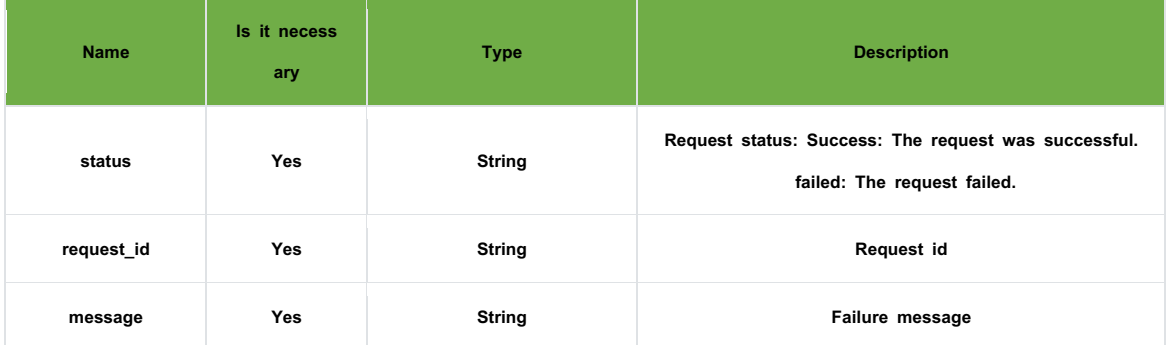

# l **Practical examples**

# **1. Requests**

{ "cmd": "conf\_kick", "request\_id": "e914b5997b762aa7", "conf": "2222", "channel": "PJSIP/8001-00000002" }

### 2. **Response**

{ "request\_id": "e914b5997b762aa7", "status": "Success", "message": "User kicked" }

# **2.22. Meeting members muted**

### **1. Topic: device/\${token}/api/v1.0/command/conf**

# **2. Request parameters**

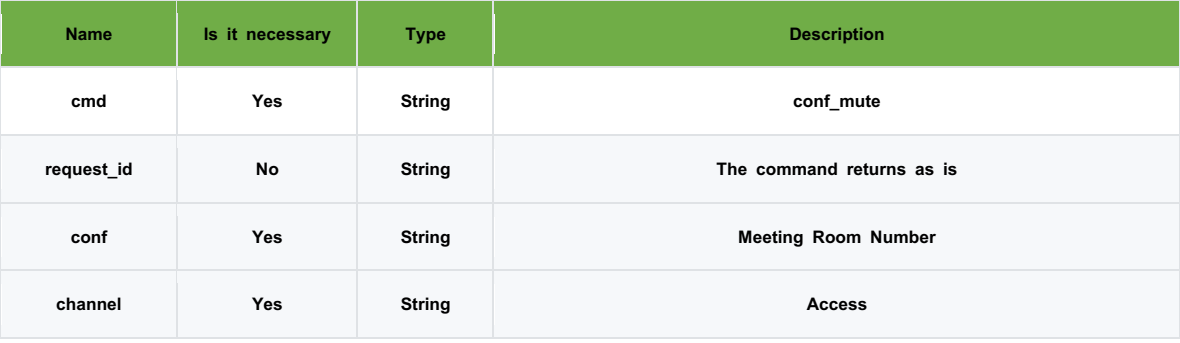

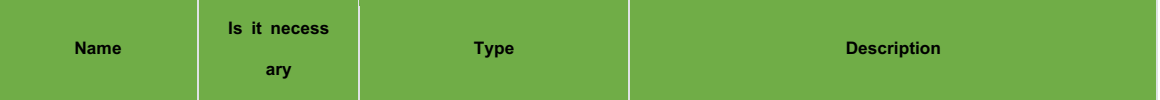

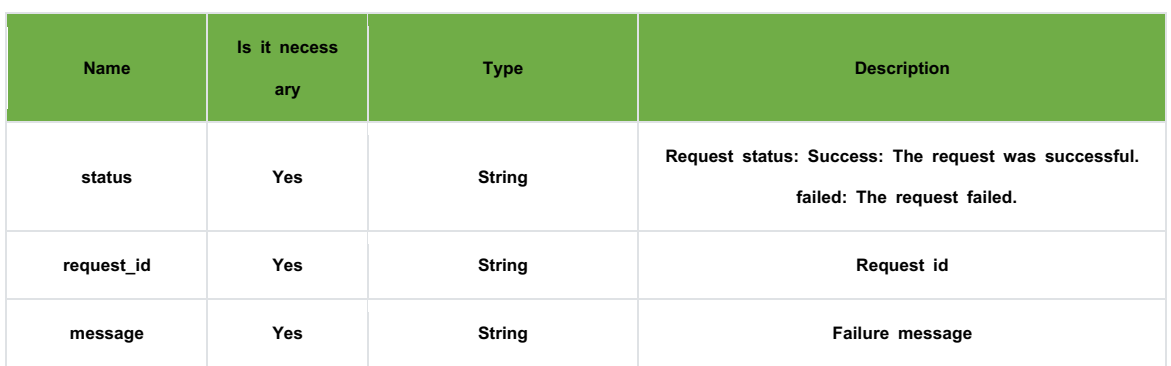

# **1. Requests**

{

"cmd": "conf\_mute", "request\_id": "e914b5997b762aa7", "conf": "2222", "channel": "PJSIP/8001-00000002"

# } 2. **Response**

{ "request\_id": "e914b5997b762aa7", "status": "Success", "message": "User muted" }

# **2.23. Meeting members unmute**

# **1. Topic: device/\${token}/api/v1.0/command/conf**

### **2. Request parameters**

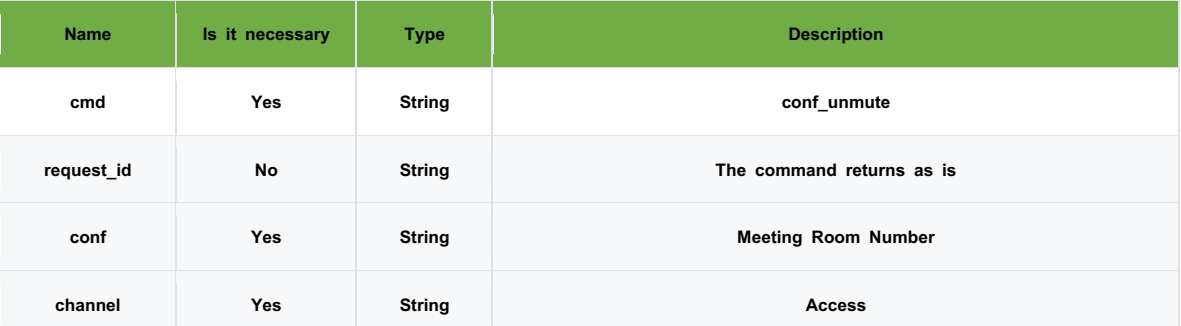

### **3. Response parameters**

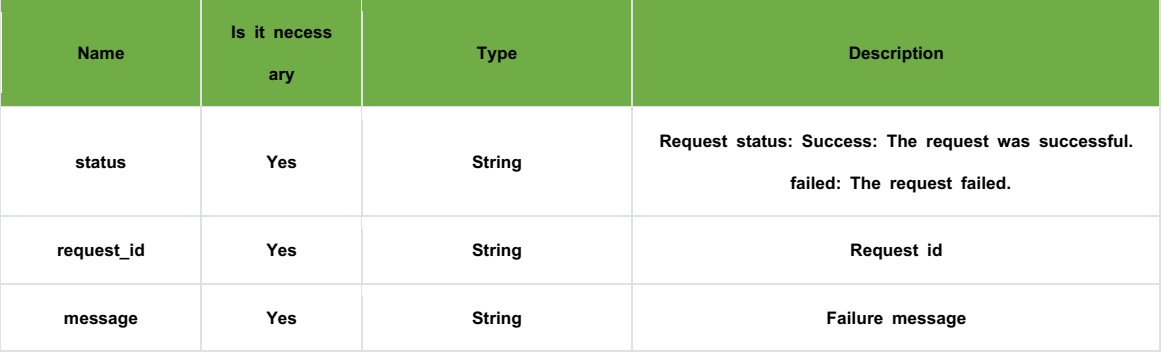

### l **Practical examples**

### **1. Requests**

{

"cmd": "conf\_unmute",

```
"request_id": "e914b5997b762aa7",
 "conf": "2222",
 "channel": "PJSIP/8001-00000002"
```
# } 2. **Response**

{ "request\_id": "e914b5997b762aa7", "status": "Success", "message": "User unmuted" }

# **2.24. CDR**

- l **Topic: device/\${token}/api/v1.0/cdr**
- **•** Response parameters

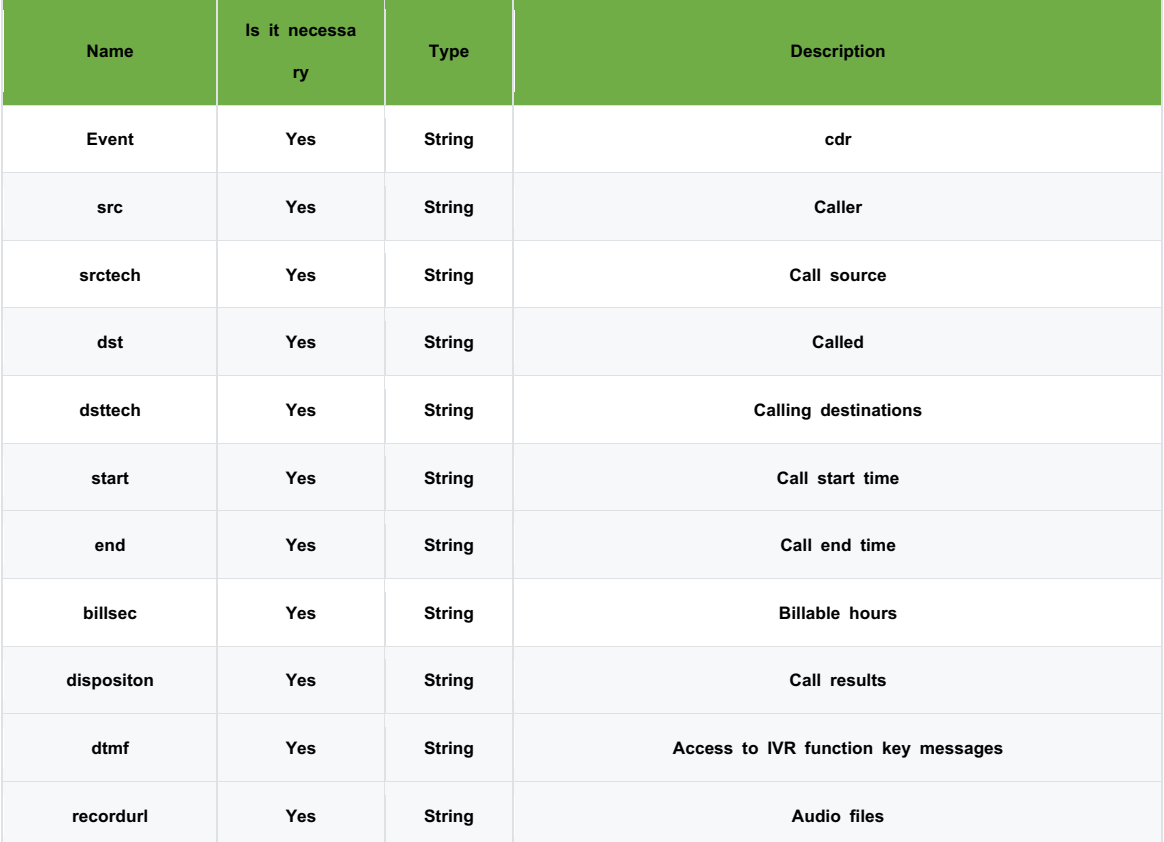

### **•** Practical examples

1. Response

{ "event": "cdr", "callid": "1672372428.45", "src": "2007", "srctech": "FXS\/7", "dst": "FXS\/7", "dsttech": "2005", "start": "FXS\/5", "end": "2022-12-30 11:53:55", "billsec": "0",

"disposition": "NO ANSWER", "direction": "Internal", "dtmf": "0", "recordfile": "" }